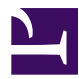

## **[University of California, Berkeley](www.LIBRARY.BERKELEY.EDU)**

**[From the SelectedWorks of David D Nolte](https://works.bepress.com/ddnolte/)**

Fall 2019

## Program codes for Introduction to Modern Dynamics

David D Nolte

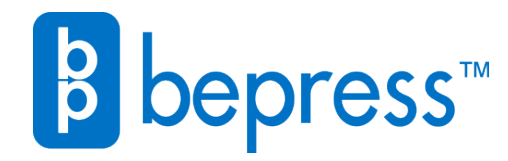

Available at: <https://works.bepress.com/ddnolte/35/>

## Program Codes for

# **Introduction to Modern Dynamics** Chaos, Networks, Space and Time

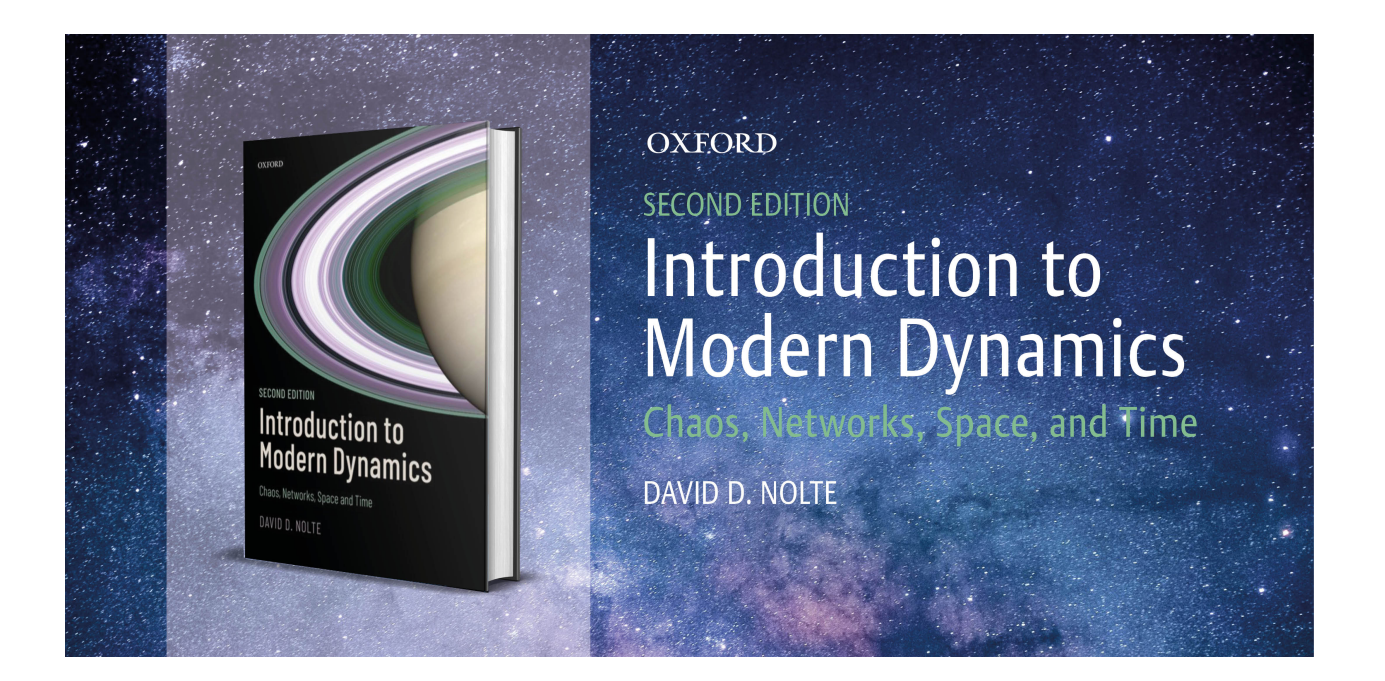

**Python: Page 2**

## **Matlab: Page 27**

## **Python Scripts for 2D, 3D and 4D Flows**

### These Python programs can be downloaded from GitHub at

https://github.itap.purdue.edu/nolte/Python-Programs-for-Nonlinear-Dynamics

#### **DampedDriven.py**

Driven-damped oscillators. Options are: driven-damped pendulum and driven-damped double well potential. Plots a two-dimensional Poincaré section.

#### **DoublePendulum.py**

Double pendulum.

#### **Duffing.py**

Duffing oscillator.

#### **DWH.py**

Biased double well.

#### **Flow2D.py**

Simple flows for 2D autonomous dynamical systems. Options are: Medio, van der Pol, and Fitzhugh-Nagumo models.

#### **Flow2DBorder.py**

Same as Flow2D.py but with initial conditions set on the boarder of the phase portrait.

### **Flow3D.py**

Flows for 3D autonomous dynamical systems. Options are: Lorenz, Rössler and Chua's Circuit.

#### **gravlens.py**

Gravitational lensing

#### **Hamilton4D.py**

Hamiltonian flows for 4D autonomous systems. Options are: Henon-Heiles potential, and the crescent potential. Plots a two-dimensional Poincaré section.

### **Heiles.py**

Henon-Heiles and also a crescent model

#### **HenonHeiles.py**

Standalone Henon-Heiles model.

### **Hill.py**

Hill potentials for 3-body problem.

### **Kuramoto.py**

Kuramoto synchronization of phase oscillators on a complete graph.

### **logistic.py**

Logistic discrete map, plus some other choices.

### **Lozi.py**

Discrete iterated Lozi map conserves volume.

## **NetDynamics.py**

Coupled phase oscillators on various network topologies. Has more options than coupleNdriver.py.

### **NetSIR.py**

SIR viral infection model on networks

## **NetSIRS.py**

SIRS viral infection model on networks

### **PenInverted.py**

Inverted pendulum.

### **Perturbed.py**

Driven undampded oscillators with a plane-wave perturbation. Options are: pendulum and double-well potential. These are driven nonlinear Hamiltonian systems. When driven at small perturbation amplitude near the separatrix, chaos emerges. These systems do not conserve energy, because there is a constant input and output of energy as the system reacts against the drive force. Plots a two-dimensional Poincaré section.

### **raysimple.py**

Eikonal equation simulator.

## **SIR.py**

SIR homogeneous COVID-19 model

## **SIRS.py**

SIRS homogeneous COVID-19 model

## **SIRWave.py**

Covid-19 second wave model

## **StandMap.py**

The Chirikov map, also known as the standard map, is a discrete itereated map with winding numbers and islands of stability.

### **StandMapHom.py**

Homoclinic tangle for the standard map.

### **StandMapTwist.py**

The Standard Map in twist format

#### **trirep.py**

Replicator dynamics in 3D simplex format.

#### **UserFunction.py**

Growing library of user functions **linfit.py** – linear regression function

#### **WebMap.py**

The discrete map of a periodically kicked oscillator displays a web of dynamics.

(Selected Python programs can be found at the Galileo Unbound Blog Site: https://galileo-unbound.blog/tag/python-code/)

## **Flow2D.py**

```
#!/usr/bin/env python3
# -*- coding: utf-8 -*-
"""
Created on Mon Apr 16 07:38:57 2018
@author: David Nolte
"""
import numpy as np
from scipy import integrate
from matplotlib import pyplot as plt
plt.close('all')
# model_case 1 = Medio
# model case 2 = vdP# model case 3 = \text{Fitzhugh-Nagumo}model case = int(input('Input Model Case (1-3)'))def solve flow(param,lim = [-3,3,-3,3],max time=10.0):
  if model case == 1:
# Medio 2D flow 
     def flow deriv(x, y, t0, a,b,c,alpha): #"""Compute the time-derivative of a Medio system."""
       x, y = x y
       return [a*y + b*x*(c - y**2), -x + alpha]model title = 'Medio Economics'
  elif model case == 2:
# van der pol 2D flow 
     def flow_deriv(x_y, t0, alpha,beta):
      #"""Compute the time-derivative of a Medio system."""
       x, y = x y
       return [y,-alpha*x+beta*(1-x**2)*y]
      model_title = 'van der Pol Oscillator'
   else:
# Fitzhugh-Nagumo
     def flow deriv(x y, t0, alpha, beta, gamma):
      #"""Compute the time-derivative of a Medio system."""
       x, y = x<sub>y</sub>
        return [y-alpha,-gamma*x+beta*(1-y**2)*y]
     model title = 'Fitzhugh-Nagumo Neuron'
```

```
 plt.figure()
  xmin = lim[0]xmax = \lim[1]ymin = lim[2]ymax = lim[3] plt.axis([xmin, xmax, ymin, ymax])
  N=144colors = plt.cm.prism(np.linspace(0, 1, N))x0 = np{\rm .}zeros(shape=(N,2))ind = -1for i in range(0,12):
     for \pi in range(0,12):
       ind = ind + 1;x0[ind,0] = ymin-1 + (ymax-ymin+2)*i/11
       x0[ind,1] = xmin-1 + (xmax-xmin+2)*j/11
   # Solve for the trajectories
  t = np.linalgence(0, max_time, int(250*max_time))x t = np.asarray([integrate.odeint(flow deriv, x0i, t, param)
              for x0i in x0])
  for i in range(N):
     x, y = x t[i,:,:].T
     lines = plt.plot(x, y, '-, c = colors[i]) plt.setp(lines, linewidth=1)
   plt.show()
   plt.title(model_title)
   plt.savefig('Flow2D')
   return t, x_t
if model case == 1:
  param = (0.9, 0.7, 0.5, 0.6) # Medio
  \lim = (-7, 7, -5, 5)elif model case == 2:
  param = (5, 0.5) # van der Pol
  \lim = (-7, 7, -10, 10)else:
```
 $param = (0.02, 0.5, 0.2)$  # Fitzhugh-Nagumo  $\lim = (-7, 7, -4, 4)$ 

t, x  $t =$  solve flow(param,lim)

## **Flow3D.py**

#!/usr/bin/env python3 # -\*- coding: utf-8 -\*- """" Created on Mon Apr 16 07:38:57 2018 @author: nolte """ import numpy as np import matplotlib as mpl from mpl\_toolkits.mplot3d import Axes3D from scipy import integrate from matplotlib import pyplot as plt plt.close('all')  $fig = plt.figure()$  $ax = fig.add axes([0, 0, 1, 1], projection='3d')$ ax.axis('on') # model case  $1 =$  Lorenz # model case  $2 =$  Rossler # model case  $3 =$  Chua model  $case = int(input('Enter Model Case (1-3)));$ def solve\_lorenz(param, max\_time=8.0, angle=0.0): if model  $case == 1$ : # Lorenz 3D flow def flow\_deriv( $x_y_z$ , t0, sigma, beta, rho): #"""Compute the time-derivative of a Lorenz system."""  $x, y, z = x_y z$ return [sigma  $*(y - x)$ ,  $x * (rho - z) - y$ ,  $x * y - beta * z$ ] model\_title = 'Lorenz Attractor' elif model  $case == 2$ : # Rossler 3D flow

def flow deriv(x  $y$  z, t0, sigma, beta, rho): #"""Compute the time-derivative of a Medio system."""  $x, y, z = x \ y \ z$ return  $[-y-z, x + sigma*y, beta + z*(x - rho)]$ model\_title = 'Rossler Attractor'

else:

```
# Chua 3D flow 
     def flow deriv(x y z, t0, alpha, beta, c, d):
      #"""Compute the time-derivative of a Medio system."""
       x, y, z = x y zf = c*x + 0.5*(d-c)*(abs(x+1)-abs(x-1))return [a]pha*(y-x-f), x-y+z, -beta*y]
      model_title = 'Chua Attractor'
```
 $N=12$  $colors = plt.cm.prism(np.linspace(0, 1, N))$ 

```
 # Choose random starting points, uniformly distributed from -15 to 15
 np.random.seed(1)
x0 = init1 + init2*np.random.random((N, 3))
```

```
 # Settle-down Solve for the trajectories
t = npu.linspace(0, max time/4, int(250*max time/4))
x t = np.asarray([integrate.odeint(flow deriv, x0i, t, param)
           for x0i in x0j
```

```
 # Solve for trajectories
x0 = x t[0:N,int(250*max time/4)-1,0:3]
t = npu. inspace(0, max time, int(250*max time))
x t = np.asarray([integrate.odeint(flow deriv, x0i, t, param)
           for x0i in x0j
```

```
 # choose a different color for each trajectory
# colors = plt.cm.viridis(np.linspace(0, 1, N))
# colors = plt.cm.rainbow(np.linspace(0, 1, N))
# colors = plt.cm.spectral(np.linspace(0, 1, N))
colors = plt.cm.prism(np.linspace(0, 1, N))
```

```
for i in range(N):
  x, y, z = x t[i,:::].Tlines = ax.plot(x, y, z, '-, c=colors[i])
```

```
 plt.setp(lines, linewidth=0.5)
   ax.view_init(30, angle)
   plt.show()
   plt.title(model_title)
   plt.savefig('Flow3D')
   return t, x_t
if model case == 1:
  param = (10, 8/3, 28) # Lorenz
  ax.set xlim((-25, 25))ax.set ylim((-35, 35))ax.set zlim((5, 55))max time = 50.0init1 = -15init2 = 30elif model case == 2:
  param = (0.2, 0.2, 5.7) # Rossler
  ax.set xlim((-15, 15))ax.set ylim((-15, 15))ax.set zlim((0, 20))max time = 200init1 = -15init2 = 30else:
  param = (15.6, 28.0, -0.7, -1.14) # Chua
  ax.set xlim((-3, 3))ax.set ylim((-1, 1))ax.set zlim((-3, 3))max time = 100init1 = 0init2 = 0.1t, x t = solve lorenz(param, max time,angle=30)
```
plt.figure(2)  $lines = plt.plot(t, x_t[1,:,0], t, x_t[1,:,1], t, x_t[1,:,2])$ plt.setp(lines, linewidth=1)

```
for i in range(4):
   plt.figure(3)
  lines = plt.plot(x_t[i,:,0],x_t[i,:,1]) plt.setp(lines,linewidth=0.5)
```
 plt.figure(4) lines = plt.plot(x\_t[i,:,1],x\_t[i,:,2]) plt.setp(lines,linewidth=0.5)

 plt.figure(5) lines = plt.plot(x\_t[i,:,0],x\_t[i,:,2]) plt.setp(lines,linewidth=0.5)

## **DampedDriven.py**

#!/usr/bin/env python3 # -\*- coding: utf-8 -\*- """ Created on Wed May 21 06:03:32 2018

@author: nolte """

import numpy as np import matplotlib as mpl from mpl\_toolkits.mplot3d import Axes3D from scipy import integrate from matplotlib import pyplot as plt from matplotlib import cm import time import os

```
plt.close('all')
```

```
# model case 1 = Pendulum
# model case 2 = Double Well
model case = int(input('Enter the Model Case (1-2)'))
```

```
if model case == 1:
  F = 1.2 # 0.6
  delta = 0.5 # 0.1
  w = 2/3 # 0.7
  def flow_deriv(x_y_z,tspan):
     x, y, z = x \ y \ za = yb = F<sup>*</sup>np.cos(w*tspan) - np.sin(x) - delt* yc = w return[a,b,c]
else:
```

```
alpha = -1 # -1beta = 1 # 1
  gam = 0.3 # 0.3
  delta = 0.15 # 0.15w = 1def flow deriv(x y z,tspan):
     x, y, z = x \ y \ za = yb = \text{gam*np.cos}(w* \text{tspan}) - \text{alpha*}x - \text{beta*}x**3 - \text{delta*}yc = w return[a,b,c]
T = 2 \cdot np \cdot pi/wpx1 = .1xp1 = .1w1 = 0x \ y \ z = [xp1, px1, w1]# Settle-down Solve for the trajectories
t = np.linalg 1000, 10000)x t = integrate.odeint(flow deriv, x y z, t)
x0 = x t[9999,0:3]
tspan = np.linalg (1,40000,400000)x_t = integrate.odeint(flow deriv, x0, tspan)
siztmp = np.shape(x_t)\text{si}z = \text{si}ztmp[0]if model case == 1:
  y1 = np্mod(x_t[:,0]-np.pi,2*np.pi)-np.piy2 = x_t[:,1]y3 = x_t[:,2]else: 
  y1 = x t[:,0]
  y2 = x t[:,1]
  y3 = x_t[:,2]
```

```
plt.figure(2)
lines = plt.plot(y1,y2, 'ko', ms=1)plt.setp(lines, linewidth=0.5)
plt.show()
```

```
repnum = 5000px = np{\text .}zeros(shape=(2*remum))xvar = np{\text .}zeros(shape=(2*remum))cnt = -1testwt = np.mod(tspan,T)-0.5*T;
last = testwt[1]for loop in range(2,siz):
  if (last \leq 0)and(testwt[loop] \geq 0):
     \text{cnt} = \text{cnt}+1del1 = -testwt[loop-1]/(testwt[loop] - testwt[loop-1])px[cnt] = (y2[loop]-y2[loop-1]) * del1 + y2[loop-1]xvar[cnt] = (y1[loop]-y1[loop-1]) * del1 + y1[loop-1]last = testwt[loop] else:
     last = testwt[loop]
```

```
plt.figure(3)
lines = plt.plot(xvar, px, 'ko', ms=1)plt.show()
```

```
if model case == 1:
   plt.savefig(Pendulum)
else:
   plt.savefig(DoubleWell)
```
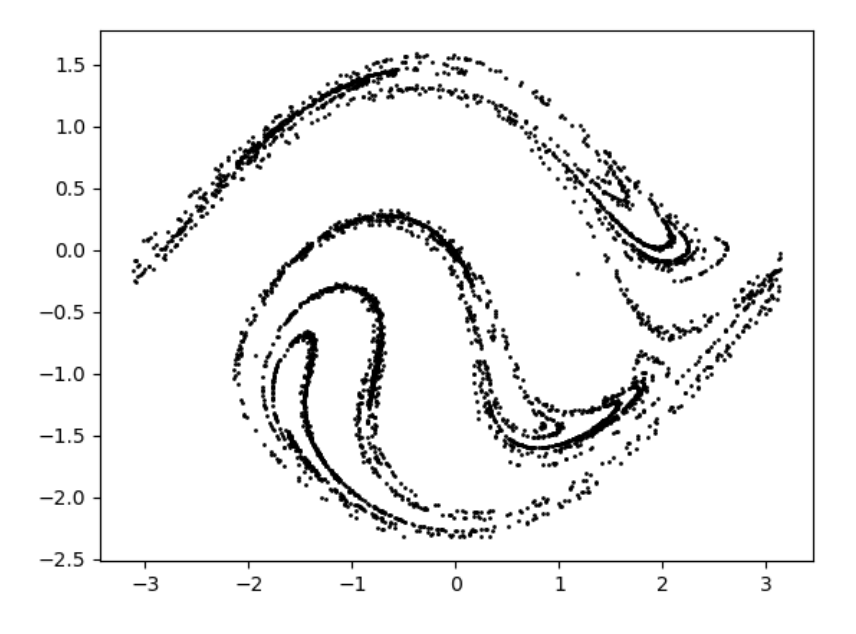

Fig. Driven damped pendulum

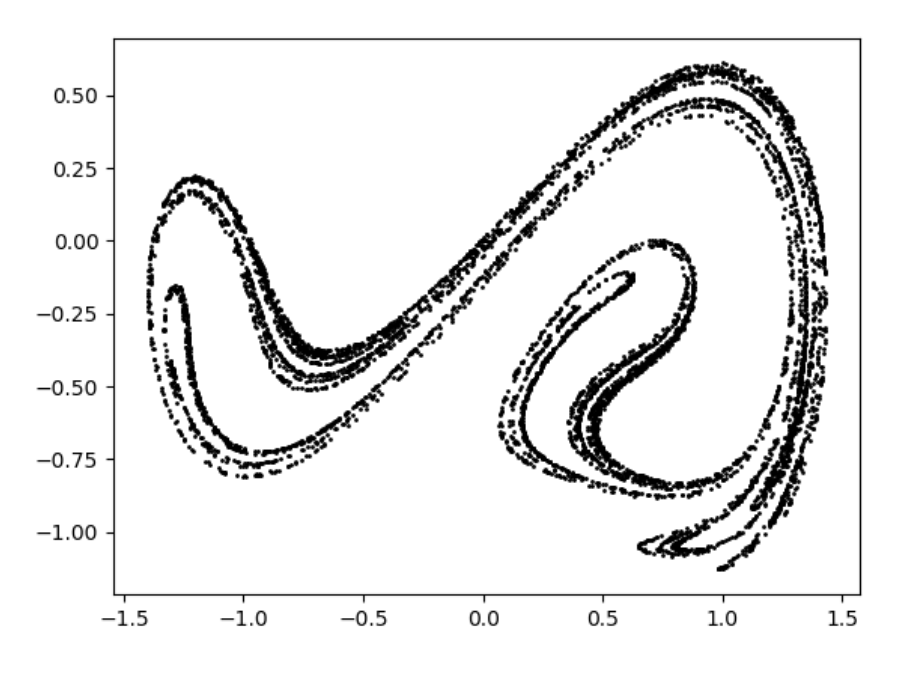

Fig. Driven damped double-well potential.

## **Hamilton4D.py**

```
#!/usr/bin/env python3
# -*- coding: utf-8 -*-
"""
Created on Wed Apr 18 06:03:32 2018
@author: nolte
\sum_{n=1}^{\infty}import numpy as np
import matplotlib as mpl
from mpl_toolkits.mplot3d import Axes3D
from scipy import integrate
from matplotlib import pyplot as plt
from matplotlib import cm
import time
import os
plt.close('all')
# model case 1 = Heiles
# model case 2 = Crescent
model case = int(input('Enter the Model Case (1-3))')if model case == 1:
  E = 1 # Heiles: 1, 0.3411 Crescent: 0.05, 1
  epsE = 0.3411 # 3411
  def flow deriv(x y \, z \, w,tspan):
     x, y, z, w = x \times y \times wa = zb = wc = -x - epsE*(2*x*y)d = -y - epsE*(x**2 - y**2) return[a,b,c,d]
else:
  E = .05 # Heiles: 1, 0.3411 Crescent: 0.05, 1
  epsE = 1 # 3411
  def flow deriv(x y z w,tspan):
     x, y, z, w = x \times y \times wa = zb = wc = -(epsE*(y-2*x**2)*(4*x) + x)
```

```
d = -(y-\exp E^*2*x**2) return[a,b,c,d]
prms = np.sqrt(E)pmax = np.sqrt(2*E)# Potential Function
if model case == 1:
  V = np.zeros(shape=(100,100))
   for xloop in range(100):
    x = -2 + 4*xloop/100 for yloop in range(100):
       y = -2 + 4*yloop/100
       V[yloop,xloop] = 0.5*x**2 + 0.5*y**2 + epsE*(x**2*y - 0.33333*y**3)else:
  V = np.zeros(shape=(100,100))
   for xloop in range(100):
    x = -2 + 4*xloop/100 for yloop in range(100):
       y = -2 + 4*yloop/100
       V[yloop,xloop] = 0.5*x**2 + 0.5*y**2 + epsE*(2*x**4 - 2*x**2*y)fig = plt.figure(1)contr = plt.contourf(V,100, cmap=cm.coolwarm, vmin = 0, vmax = 10)
fig.colorbar(contr, shrink=0.5, aspect=5) 
fig = plt.show()repnum = 250mulnum = 64/repnum
np.random.seed(1)
for reploop in range(repnum):
  px1 = 2*(np.random.random((1))-0.499)*pmaxpy1 = np.sizen(np.random.random((1)) - 0.499) * np.read(np.sqrt(2*(E-px1**2/2)))xp1 = 0yp1 = 0x \text{ y } z \text{ w0} = [xp1, yp1, px1, py1]tspan = npu. inspace(1,1000,10000)
  x_t = integrate.odeint(flow_deriv, x_y_z = w0, tspan)
  siztmp = np.shape(x_t)\text{siz} = \text{sixtmp}[0]
```

```
if reploop \% 50 = 0:
      plt.figure(2)
     lines = plt.plot(x_t[:,0],x_t[:,1])
      plt.setp(lines, linewidth=0.5)
      plt.show()
     time.sleep(0.1) #os.system("pause")
  y1 = x t[:,0]
  y2 = x t[:,1]
  y3 = x_t[:,2]y4 = x t[:,3]
   py = np.zeros(shape=(2*repnum,))
  yvar = np{\text{.}zeros}(\text{shape}=(2*\text{repnum}))cnt = -1last = y1[1] for loop in range(2,siz):
     if (\text{last} < 0) and (\text{y1}[\text{loop}] \geq 0):
        \text{cnt} = \text{cnt}+1del1 = -y1[loop-1]/(y1[loop] - y1[loop-1])
        py[cnt] = y4[loop-1] + del1*(y4[loop]-y4[loop-1])yvar[cnt] = y2[loop-1] + del1*(y2[loop]-y2[loop-1])last = y1[loop]
      else:
        last = y1[loop]
   plt.figure(3)
  lines = plt.plot(yvar,py, 'o', ms=1) plt.show()
if model case == 1:
   plt.savefig('Heiles')
else:
   plt.savefig('Crescent')
```
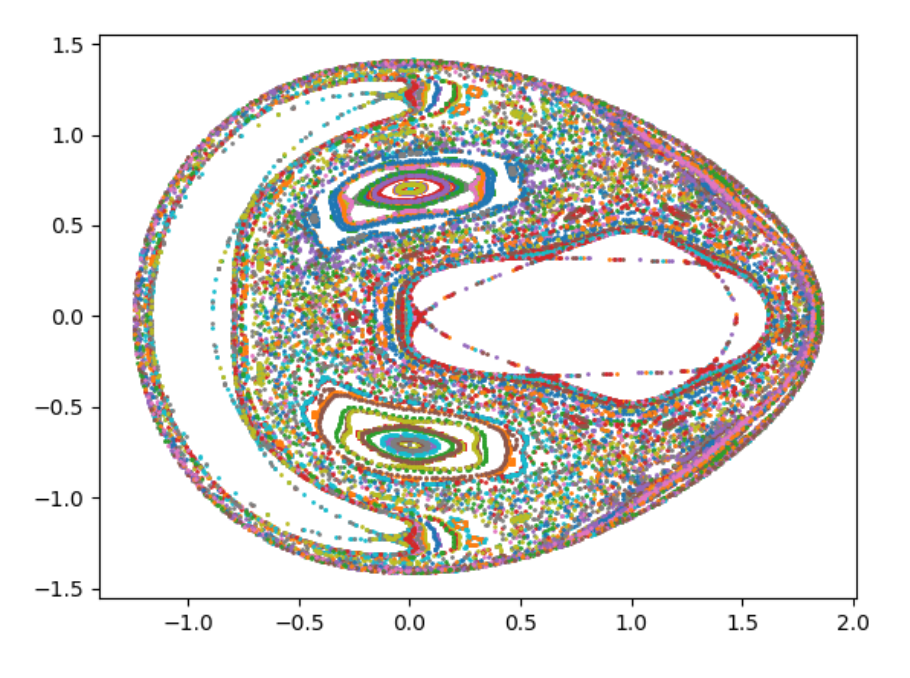

Fig. Heiles

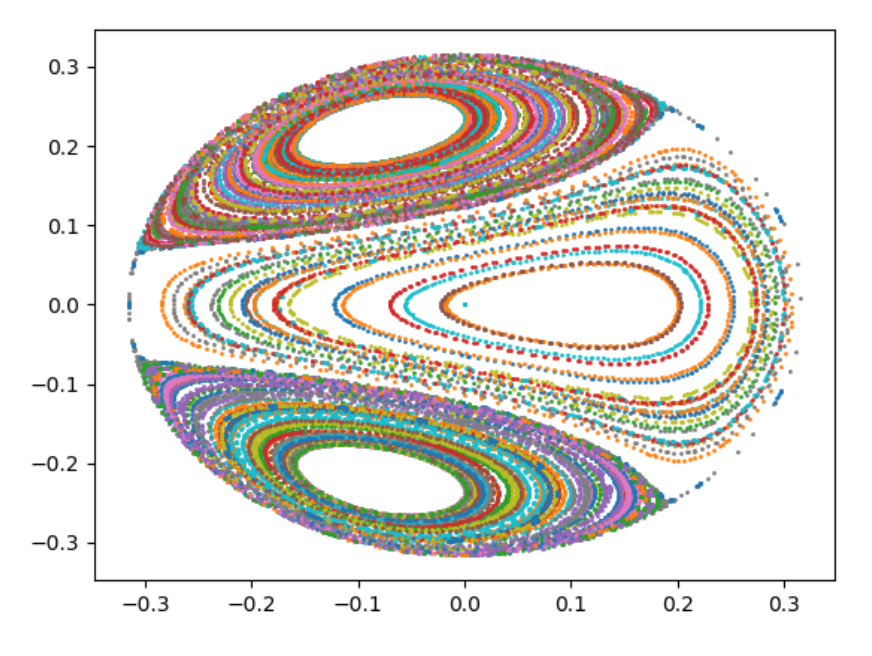

Figl Crescent

## **Perturbed.py**

#!/usr/bin/env python3 # -\*- coding: utf-8 -\*- """ Created on Wed May 21 06:03:32 2018

@author: nolte """ from IPython import get\_ipython get ipython().magic('reset -f')

import numpy as np import matplotlib as mpl from mpl\_toolkits.mplot3d import Axes3D from scipy import integrate from matplotlib import pyplot as plt from matplotlib import cm import time import os

plt.close('all')

```
# model case 1 = Pendulum
# model \case 2 = Double Well
print(' ')
print('DampedDriven.py')
print('Case: 1 = Pendulum 2 = Double Well')
model case = int(input('Enter the Model Case (1-2)'))if model case == 1:
  F = 0.02 # 0.6
  delta = 0.0 # 0.1
  w = 3/4 # 0.7
  k = 2phase = 0px1 = 1.9635xp1 = 0w1 = 0def flow_deriv(x_y_zz,tspan):
     x, y, z = x y za = yb = F<sup>*</sup>np. cos(-w<sup>*</sup> tspan + k<sup>*</sup>x + phase) - np. sin(x) - delt<sup>*</sup>yc = w
```

```
 return[a,b,c]
else:
  alpha = -1 # -1beta = 1 # 1
  F = 0.002 # 0.3
  delta = 0.0 \neq 0.15w = 1k = 1 phase = np.random.random()
  px1 = 0xp1 = 0w1 = 0 def flow_deriv(x_y_z,tspan):
    x, y, z = x_y_za = yb = F<sup>*</sup>np. cos(-w*tspan + k*x + phase) - alpha*x - beta*x**3 - delta*yc = w return[a,b,c]
```

```
T = 2 \cdot np \cdot pi/w
```
 $x_y_z = [xp1, px1, w1]$ 

```
# Settle-down Solve for the trajectories
t = np.linspace(0, 2000, 20000)
x t1 = integrate.odeint(flow deriv, x y z, t)
x0 = x_t1[9999,0:3]
```

```
tlim = 200000 \# number of points
nt = 40000 #stop time
tspan = np.linalg, n t, t lim)x t = integrate.odeint(flow deriv, x0, tspan, rtol=1e-8)
siztmp = np.shape(x_t)\text{siz} = \text{sixtmp}[0]y1 = np{\text .}zeros(\text{shape}=(2^*tlim))y2 = np{\text .}zeros(\text{shape}=(2^*tlim))if model case == 1:
  y1tmp = np.mod(x_t[:,0]-np.pi,2*np.pi)-np.pi
  y2tmp = x t[:,1]
  y1[0:tlim] = y1tmp
  y1[tlim:2*tlim] = y1tmp+2*np.pli
```

```
y2[0:tlim] = y2tmp
```

```
y2[tlim:2*tlim] = y2tmp
  y3 = x t[:,2]
  Energy = 0.5 \times x t[:,1] *2 + 1 - np.cos(x_t[:,0])
else: 
  y1 = x t[:,0]
  y2 = x t[:,1]
  y3 = x t[:,2]
  Energy = 0.5*x_t[:,1]**2 + 1 + 0.5*alpha*x_t[:,0]**2 + 0.25*beta*x_t[:,0]**4plt.figure(1)
lines = plt.plot(y1,y2,'ko',ms=1)plt.setp(lines, linewidth=0.5)
plt.title('Phase Portrait')
plt.show()
plt.figure(2)
lines = plt.plot(y3[0:3000], y2[0:3000])plt.setp(lines, linewidth=0.5)
plt.title('Velocity')
plt.show()
plt.figure(3)
lines = plt.plot(y3[0:3000], Energy[0:3000])plt.setp(lines, linewidth=0.5)
plt.title('Energy')
plt.show()
# First-Return Map
repnum = 5000px = np{\text .}zeros(shape=(2*remum))xvartmp = np{\text .}zeros(shape=(2*repnum))cnt = -1testwt = np.mod(tspan,T)-0.5^*T;
last = testwt[0]for loop in range(1,\text{six}):
  if (\text{last} < 0) and (\text{testwt}[\text{loop}] \geq 0):
     \text{cnt} = \text{cnt}+1del1 = -testwt[loop-1]/(testwt[loop] - testwt[loop-1])px[cnt] = (y2[loop]-y2[loop-1]) * del1 + y2[loop-1]xvartmp[cnt] = (x_t[loop,0]-x_t[loop-1,0])*del1 + x_t[loop-1,0]
     \# xvar[cnt] = y1[loop]
```

```
last = testwt[loop] else:
     last = testwt[loop]# Plot First Return Map
if model case == 1:
   xvar = np.mod(xvartmp-np.pi,2*np.pi)-np.pi
  pxx = np{\text .}zeros(shape=(2*cnt))x \text{varr} = np \text{.} zeros(\text{shape} = (2 \cdot \text{cnt}))xvar[0:ent] = xvar[0:ent]xvarr[cnt:2*ent] = xvar[0:cnt]+2*np.pi
  pxx[0:cnt] = px[0:cnt]pxx[cnt:2*cnt] = px[0:cnt] plt.figure(4)
  lines = plt.plot(xvarr, pxx, 'ko', ms=0.5) plt.xlim(xmin=0, xmax=2*np.pi)
   plt.title('First Return Map')
   plt.show()
   plt.savefig('PPendulum')
else:
  xvar = xvartmp plt.figure(4)
  lines = plt.plot(xvar, px, 'ko', ms=0.5) #mpl.pyplot.xlim(xmin=0, xmax=2*np.pi)
   plt.title('First Return Map')
   plt.show()
```
plt.savefig('PDoubleWell')

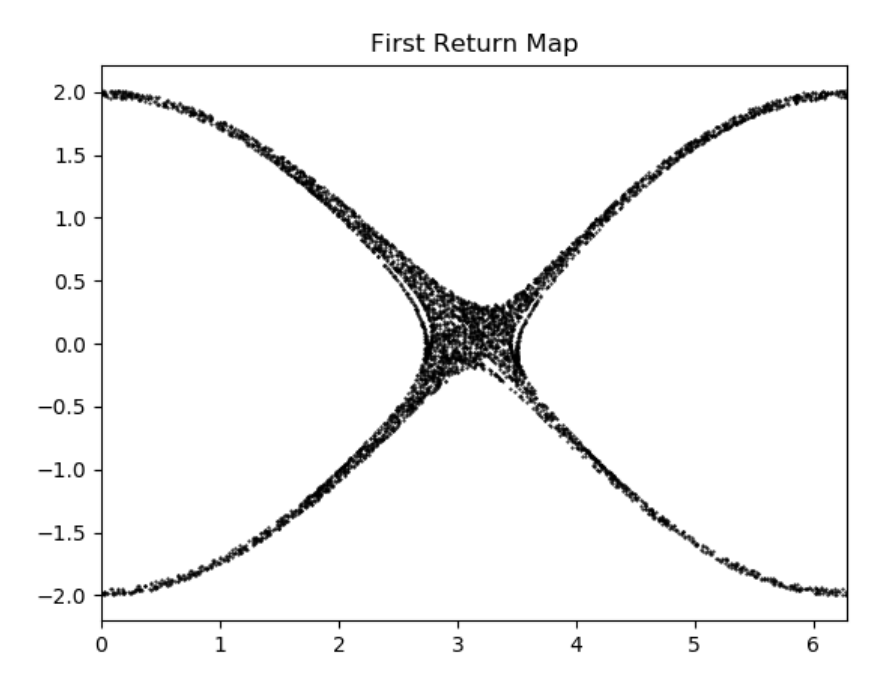

Fig. Perturbed pendulum

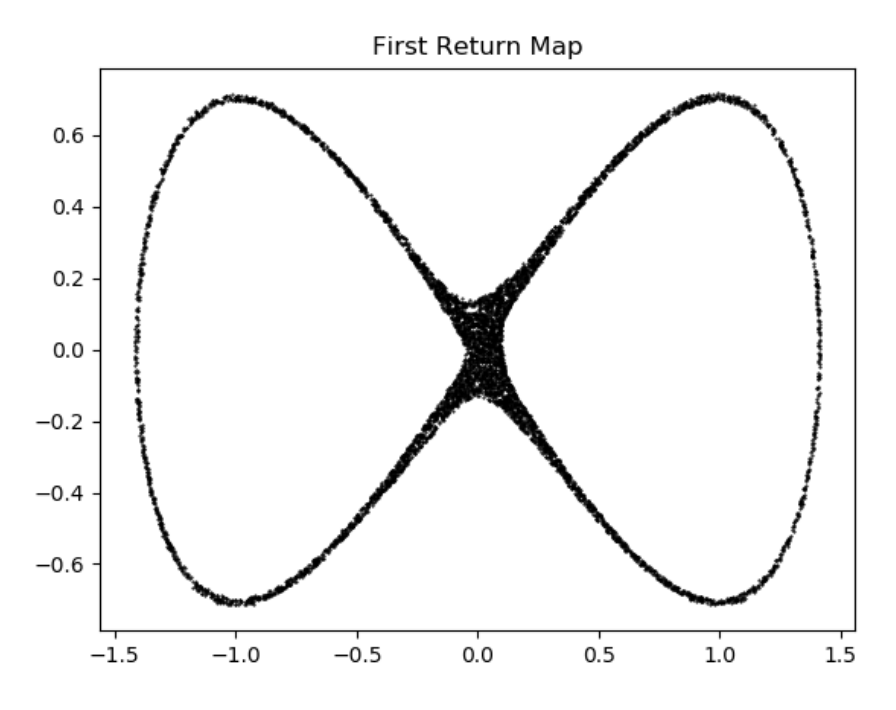

Fig. Perturbed double well

## **Lozi.py**

#!/usr/bin/env python3 # -\*- coding: utf-8 -\*-  $" "$ Created on Wed May 2 16:17:27 2018

@author: nolte """

import numpy as np from scipy import integrate from matplotlib import pyplot as plt

#plt.close('all')

 $B = -1$  $C = 0.5$ 

np.random.seed(2)

plt.figure(1)

for eloop in range $(0,100)$ :

```
xlast = np.random.normal(0,1,1)ylast = np.random.normal(0,1,1)xnew = np{\text .}zeros(shape=(500))ynew = np{\text .}zeros(shape=(500))for loop in range(0,500):
  xnew[loop] = 1 + ylast - C*abs(xlast)ynew[loop] = B^*xlastxlast = xnew[loop]
   ylast = ynew[loop]
 plt.plot(np.real(xnew),np.real(ynew),'o',ms=1)
 plt.xlim(xmin=-1.25,xmax=2)
```

```
plt.savefig('Lozi')
```
plt.ylim(ymin=-2,ymax=1.25)

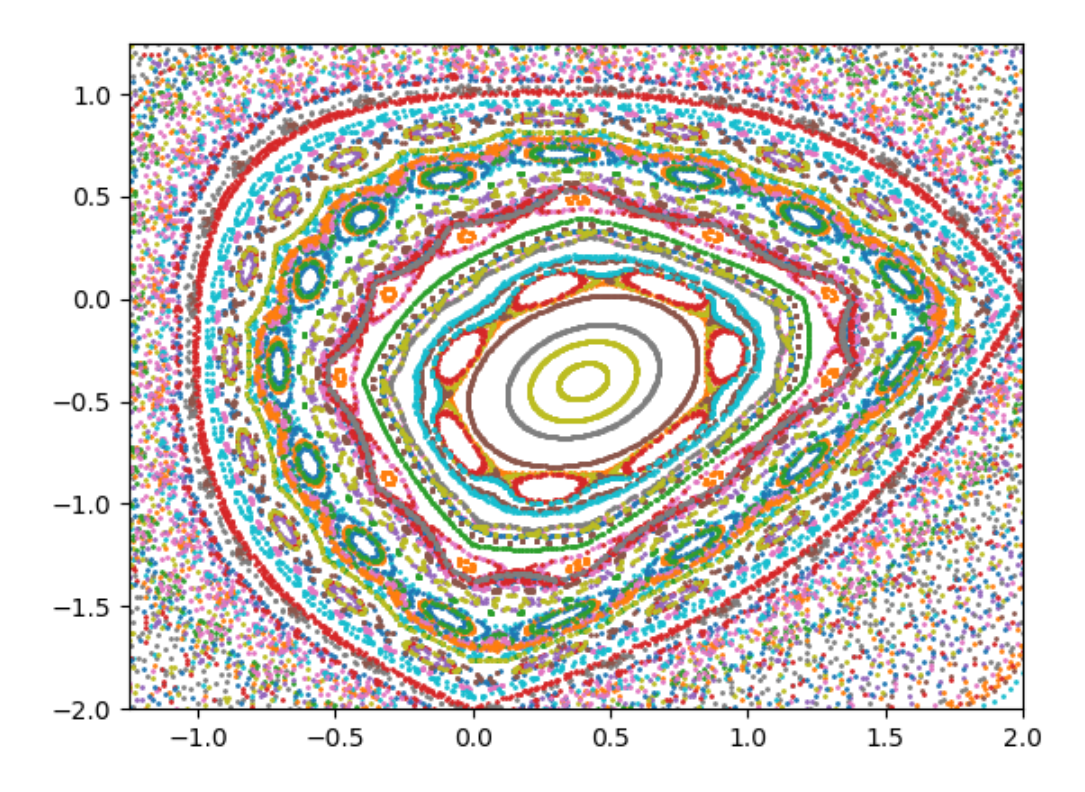

Fig. Lozi map.  $B = -1$ ,  $C = 0.5$ .

## **StandMap.py**

#!/usr/bin/env python3 # -\*- coding: utf-8 -\*-  $"'''"$ Created on Wed May 2 16:17:27 2018

@author: nolte """

import numpy as np from scipy import integrate from matplotlib import pyplot as plt

plt.close('all')

 $eps = 0.97$ 

np.random.seed(2)

plt.figure(1)

```
for eloop in range(0,200):
```

```
rlast = 2 * np.pi * (0.5-np.random.random())thlast = 2*np.pi*np.random.random()
```

```
# \text{rold} = 2.0 \cdot \text{pi} \cdot (0.5 \cdot \text{rand});# thetold = 2.0*pi*rand;
```

```
rplot = np{\text .}zeros(shape=(200))thetaplot = np{\cdot}zeros(shape=(200))for loop in range(0,200):
  rnew = rlast + eps * np.sin(thlast)thnew = np.mod(thlast+rnew,2*np.pi)
```

```
thetaplot[loop] = np.mod(thnew-np.pi,2*np.pi) - np.pi
if rnew > np.pi:
  rtemp = rnew-2*np.pi
elif rnew < -np.pi:
  rtemp = 2*np.pi + rnew
 else:
  rtemp = rnew
```
 $rplot[loop] = np(mod(0.5 + (rtemp + np.pi)/2(np.pi,1))$ 

 $r$ last = rnew  $thlast = thnew$ 

plt.plot(np.real(thetaplot),np.real(rplot),'o',ms=1)

- # plt.xlim(xmin=-np.pi,xmax=np.pi)
- # plt.ylim(ymin=-np.pi,ymax=2\*np.pi)

plt.savefig('StandMap')

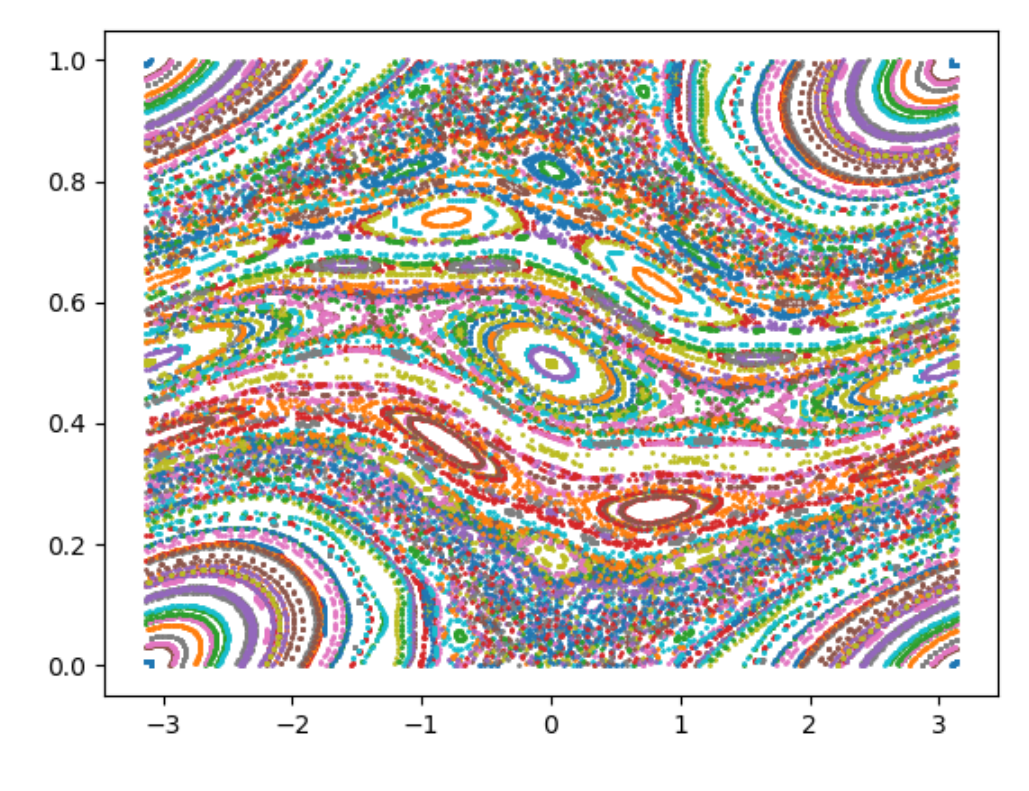

Fig. Standard map.  $\varepsilon = 0.97$ 

## **WebMap.py**

```
#!/usr/bin/env python3
# -*- coding: utf-8 -*-
"""
Created on Wed May 2 16:17:27 2018
@author: nolte
\overline{""}"
import numpy as np
from scipy import integrate
from matplotlib import pyplot as plt
plt.close('all')
phi = (1+np.sqrt(5))/2K = 1-phi # (0.618, 4) (0.618,5) (0.618,7) (1.2, 4)
q = 4 # 4, 5, 6, 7
alpha = 2*np.pi/q
np.random.seed(2)
plt.figure(1)
for eloop in range(0,1000):
  xlast = 50*np.random.random()
   ylast = 50*np.random.random()
  xnew = np{\text .}zeros(shape=(300))ynew = np{\text .}zeros(shape=(300)) for loop in range(0,300):
    xnew[loop] = (xlast + K*np.sin(ylast))*np.co(alpha) + ylast*np.sin(alpha)ynew[loop] = -(xlast + K*np,sin(ylast))*np,sin(alpha)+ylast*np.co(sle)xlast = xnew[loop]
    ylast = ynew[loop] plt.plot(np.real(xnew),np.real(ynew),'o',ms=1)
   plt.xlim(xmin=-60,xmax=60)
   plt.ylim(ymin=-60,ymax=60)
plt.title('WebMap')
plt.savefig('WebMap')
```
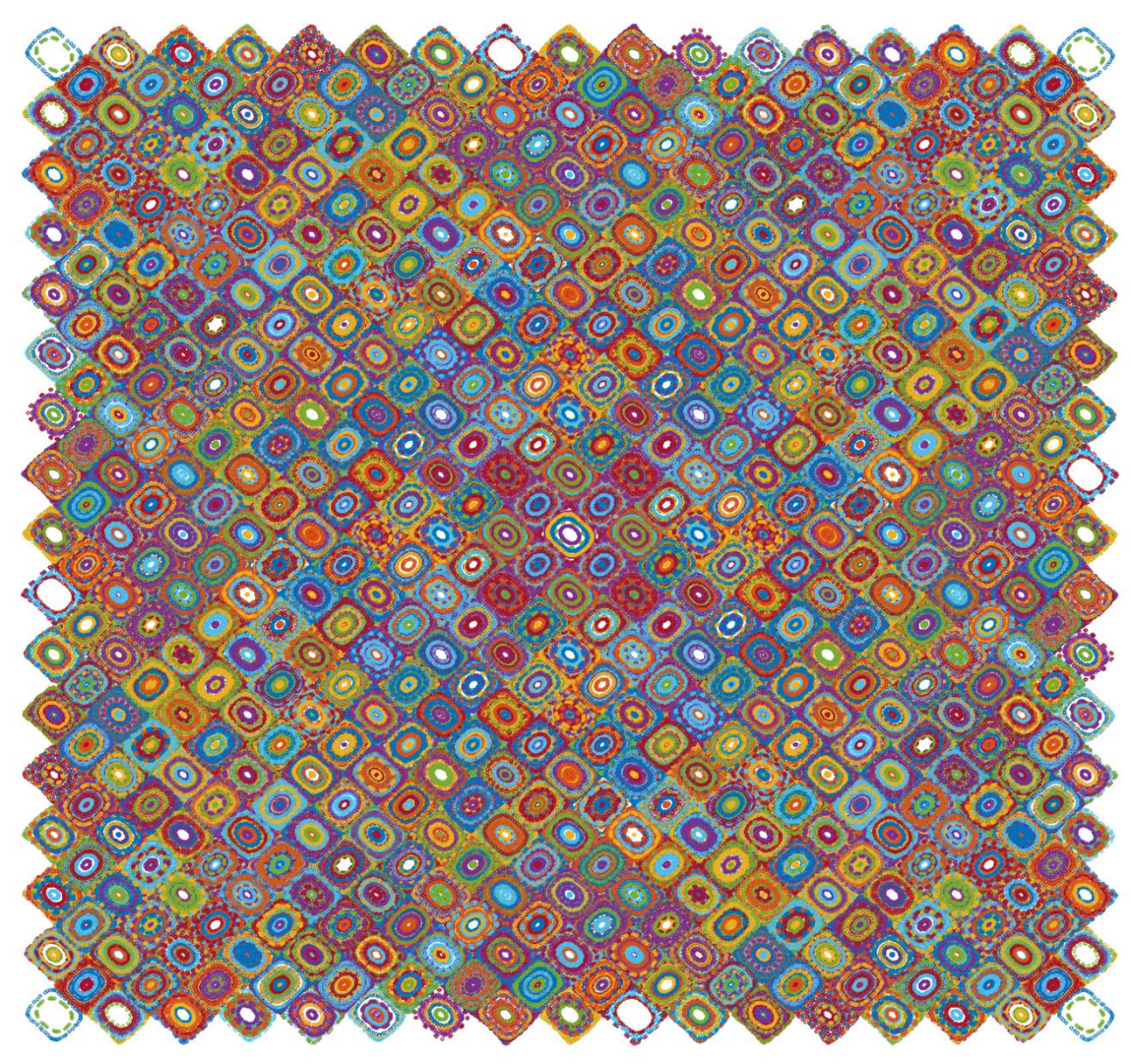

Fig. Web map.  $K = \phi - 1$ . q = 4

## **MatLab Programs**

These programs can help with the computational homework problems at the end of the chapters. They are "scratch" examples meant to be modified by the student, and have only been debugged at a rudimentary level. Use with caution...and expand at will.

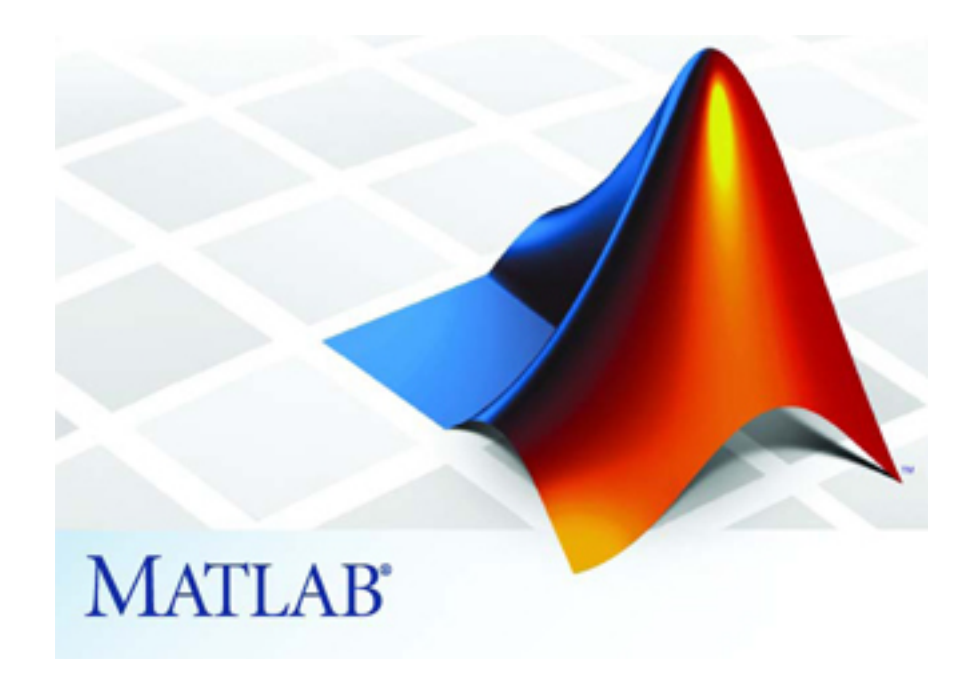

Some of these programs can be downloaded from GitHub at

https://github.itap.purdue.edu/nolte/Matlab-Programs-for-Nonlinear-Dynamics

## **General Functions**

**aheaviside.m Cramer.m cuberoot.m deriv.m displine.m gauss.m heaviside1.m heaviside0.m maskbilevel.m metropolis.m newcolormap.m nonuniformrandom.m randbin2.m rowvec.m where.m zerodiag.m**

### **aheaviside.m**

Asymmetric Heaviside function ( $y = 0$  at  $x = 0$ )

```
%function y =aheaviside(x)
% asymmetric Heaviside function
% From -1 to 1. Evaluation at x = 0 is 0
function y = aheaviside(x)
y = -1 + 2*heaviside(x);
```
## **Cramer.m**

Cramers rule is always the best way to solve linear equations of order 2 and higher.

```
% function y = Cramer(M, v)% Cramer's rule for finding linear solutions
% M is the matrix
% v is the vector
function y = Cramer(M, v)[sz \text{ dum}] = \text{size}(v);detM = det(M);
```

```
for loop = 1:szMp = M;Mp(:,loop) = v;
    y(loop) = det(Mp)/det(M);end
```
#### **cuberoot.m**

```
Roots of general cubic function
% function y = cuberoot(a, b, c, d)% roots of general cubic equation: ax^3 + bx^2 + cx + d = 0function y = \text{cuberoot}(a, b, c, d)zeta = -1/2 + i*sqrt(3)/2;
delta = 18*a*b*c*d - 4*b^3*d + b^2*c^2 - 4*a*c^3 - 27*a^2*d^2;delta0 = b^2 - 3*a*c;delta1 = 2*b^3 - 9*a*b*c + 27*a^2*d;C = ((delta1+sqrt(-27*a^2*delta))/2)^(1/3);y(1) = -(1/3/a)*(b + zeta^0*C + delta0/zeta^0/C);y(2) = -(1/3/a)*(b + zeta^1*C + delta0/zeta^1/C);y(3) = -(1/3/a)*(b + zeta^2*C + delta0/zeta^2/C);
```
#### **deriv.m**

Numerical derivative (computationally unstable on noisy data)

```
% function y = deriv(f)function y = deriv(f)[{\text{dum sz}}] = {\text{size}}({\text{rowvec}(f)});ytmp = diff(f);for loop = 2:sz-1yav(loop) = (ytmp(loop-1) + ytmp(loop))/2;end
\text{yav}(1) = \text{ytmp}(1);yav(sz) = ytmp(sz-1);
```

```
y = yav;
```
## **displine.m**

```
% function displine(txt,val)
function displine(txt,val)
```

```
disp(strcat(txt,num2str(val)))
```
#### **gauss.m**

Generic gaussian

```
% Function Gauss(x)
% returns y = exp(-x.^2).
function y=gauss(x)
y = exp(-x.^2);
```
### **heaviside1.m**

Heaviside function with midpoint set equal to 1.

```
% function y = heavisidel(x)y = 1 at x = 0function y = heaviside1(x)
[sy, sx] = size(x);for yloop = 1:syfor xloop = 1:sx if x(yloop,xloop)<0
            y(yloop,xloop) = 0;elseif x(yloop, xloop) == 0y(yloop, xloop) = 1; elseif x(yloop,xloop) > 0
            y(yloop,xloop) = 1; end
     end
end
```
#### **heaviside0.m**

Heaviside function with midpoint set equal to 0.

```
% function y = heaviside0(x)
\frac{1}{2} y = 0 at x = 0
function y = heaviside0(x)
[sy, sx] = size(x);for yloop = 1:syfor xloop = 1:sx if x(yloop,xloop)<0
            y(yloop, xloop) = 0;elseif x(yloop, xloop) == 0y(yloop,xloop) = 0; elseif x(yloop,xloop) > 0
```

```
y(yloop,xloop) = 1; end
     end
end
```
#### **maskbilevel.m**

Set a binary mask based on hi and lo values

```
% maskbilevel.m
% function [y mask] = masklevel(A,lowcut,hicut,vallo,valhi)
% Assigns values vallo and valhi to outside of cuts
% mask is binary 1's where inside cutvalues
function [y mask] = maskbilevel(A, lowcut, hicut, vallo, valhi)
s slope = 0.00001*(hicut-lowcut);
%mtemp = clip(A, lowcut, hicut, slope);
mtemp = heaviside0(A-lowcut).*heaviside1(hicut-A);
y = A.*mtemp + valhi*heavisidel(A-hicut).*(1-mtemp) +vallo*heaviside0(lowcut-A).*(1-mtemp);
mask = mtemp;
```
#### **metropolis.m**

Generate a random sampling from a defined distribution function

```
% function x = metropolis(N, F, xmax)% Metropolis algorithm for general probabilistic distribution functions
% N is number of samples
% F is called as @function name with single input variable
% For example ...
% v = metropolis(N,@cauchyfcn,100); % Cauchy distribution
function x = metropolis(N, F, xmax)x(1) = xmax*(2*(0.5-rand));ind = 1;
while ind < 20
    ind = ind + 1;xstar = xmax*(2*(0.5-rand)); % the domain is -xmax to +xmaxucomp = min(1, F(xstar)/F(x(ind-1)));
    u = \text{rand};
     if u < ucomp
        x(ind) = xstar; else
        x(ind) = x(ind-1); end
end
x(1) = x(ind);ind = 1;
```

```
while ind < N
    ind = ind + 1;
    xstar = xmax*(2*(0.5-rand)); % the domain is -xmax to +xmaxucomp = min(1, F(xstar)/F(x(ind-1)));
    u = \text{rand};
     if u < ucomp
         x(ind) = xstar; else
         x(ind) = x(ind-1); end
end
% function y = cauchyfon(x)\gamma = (1/\pi i) \cdot ((x \cdot 2 + 1));function y = \text{cauchyfon}(x)n = 2.;
y = (1/pi)./(abs(x).<sup>^</sup>n + 1);
```
#### **newcolormap.m**

New colormaps

```
% function y = newcolormap(name)
% name = 'heated'
% name = 'graycolor'
% name = 'green'
% name = 'whitegreen'
% name = 'red'
% name = 'whitered'
% name = 'blue'
% name = 'whiteblue'
% name = 'darkjet'
% name = 'bandjet'
% name = 'fluoro'
% name = 'jetwhite'
% name = 'rgmerge'
function y = newcolormap(name)if strncmp(name,'heated',6)
     % Set colormap for red/blue
    for loop = 1:32h(loop, 1) = loop/32;h(loop, 2) = loop/32;h(loop, 3) = 1; end
    for loop = 33:64h(loop, 1) = 1;h(loop, 2) = 1 - (loop-33)/32;h(loop, 3) = 1 - (loop-33)/32; end
```

```
 %%%%%%%%%%%%%%%%%%%%%%%%%%%%
elseif strncmp(name, 'darkheat',8)
    for loop = 1:32h(loop, 1) = 0;h(loop, 2) = 0;h(loop, 3) = 1 - loop/32; end
    for loop = 33:64h(loop, 1) = (loop-33)/32;h(loop, 2) = 0;h(loop, 3) = 0; end
    88888888888888888888elseif strncmp(name, 'graycolor',6)
     temp = colormap(gray);
    for loop = 1:64h(loop, 1) = 1 - temp(loop, 1);h(loop, 2) = 1 - temp(loop, 2);h(loop, 3) = 1 - temp(loop, 3); end
    h(127,:) = [0 \ 0 \ 1];h(256,:) = [1 \ 0 \ 0]; %%%%%%%%%%%%%%%%%%%%%%%%%%%%
elseif strncmp(name,'green',5)
    h = zeros(64, 3);for loop = 1:64h(loop, 2) = (loop-1)/63; end
     %%%%%%%%%%%%%%%%%%%%%%%%%%%%
elseif strncmp(name,'whitegreen',7)
    h = ones(64,3);for loop = 33:64h(loop, 1) = (64 - loop)/31;h(loop, 3) = (64-loop)/31; end
     %%%%%%%%%%%%%%%%%%%%%%%%%%%%
elseif strncmp(name, 'red', 3)
    h = zeros(64, 3);for loop = 1:64h(loop, 1) = (loop-1)/63; end
    88888888888888888888elseif strncmp(name,'whitered',7)
    h = ones(64,3);for loop = 33:64h(loop, 2) = (64 - loop)/31;h(loop, 3) = (64-loop)/31; end
     %%%%%%%%%%%%%%%%%%%%%%%%%%%%
elseif strncmp(name,'blue',3)
    h = zeros(64, 3);
```
```
for loop = 1:64h(loop, 3) = (loop-1)/63; end
     %%%%%%%%%%%%%%%%%%%%%%%%%%%%
elseif strncmp(name,'whiteblue',7)
    h = ones(64,3);for loop = 33:64h(loop, 1) = (64-loop)/31;h(loop, 2) = (64-loop)/31; end
     %%%%%%%%%%%%%%%%%%%%%%%%%%%%
elseif strncmp(name,'darkjet',6)
    h = colormap(jet);for loop = 1:64h(loop, 1) = (loop-1)/63;h(loop, 3) = (64 - loop)/63; end
    for loop = 1:32h(loop, 2) = (loop-1)/31;h(32+loop, 2) = (32-loop)/32; end
         %%%%%%%%%%%%%%%%%%%%%%%%%%%%
elseif strncmp(name,'bandjet',6)
    for loop = 1:64h(2*loop-1, 1) = 0.5*(cos(1*pi*(loop-1)/63 + 2.0*pi/3) + 1);h(2*loop-1,2) = 0.5*(cos(1*pi*(loop-1)/63 + 4.0*pi/3) + 1);h(2*loop-1,3) = 0.5*(cos(1*pi*(loop-1)/63 + 0.0*pi/3) + 1);h(2*loop, 1) = 0.5*(cos(-1*pi*(loop-1)/63 + 2.0*pi/3) + 1);h(2*loop, 2) = 0.5*(cos(-1*pi*(loop-1)/63 + 4.0*pi/3) + 1);h(2*loop,3) = 0.5*(cos(-1*pi*(loop-1)/63 + 0.0*pi/3) + 1); end
             %%%%%%%%%%%%%%%%%%%%%%%%%%%%
elseif strncmp(name,'fluoro',6)
    for loop = 1:64t(loop,1) = (0.5*(cos(2*pi*(loop-1)/63 + 2.0*pi/3) + 1))^2;t(loop, 2) = (0.5*(cos(2*pi*(loop-1)/63 + 4.0*pi/3) + 1))^2;t(loop,3) = (0.5*(cos(2*pi*(loop-1)/63 + 0.0*pi/3) + 1))^2; end
    intens = sum(t,2);h(:,1) = 1.49*t(:,1)./intens;
        h(:,2) = 1.49*t(:,2)./intens;
        h(:,3) = 1.49*t(:,3)./intens;
             %%%%%%%%%%%%%%%%%%%%%%%%%%%%
elseif strncmp(name,'jetwhite',6)
   x = 1:16;y = 1:24;z = 1:8;h = zeros(64, 3);% % red
```

```
\text{h}(9:32,1) = \frac{y'}{24};
h(33:48,1) = \text{ones}(16,1);\text{h}(49:64,1) = 1 - x'/24;% % green
h(1:24,2) = y'/24;<br>
h(25:40.2) = \text{ones}(\frac{8}{8} h(25:40,2) = ones(16,1);<br>\frac{8}{8} h(41:64.2) = 1-y'/24;
      h(41:64,2) = 1-y'/24;% % blue
\frac{1}{2} h(1:16,3) = (x<sup>+</sup> + 8)/24;
h(17:32,3) = \text{ones}(16,1);h(33:56,3) = 1 - y'/24; % red
    h(17:32,1) = x'/16;h(33:56,1) = \text{ones}(24,1);h(57:64,1) = 1 - (z'-1)/16;% % green
\text{h}(9:24,2) = x'/16;h(25:40,2) = \text{ones}(16,1);h(41:56,2) = 1-x'/16; % green
    h(1:16,2) = x'/16;h(17:40,2) = ones(24,1);h(41:56,2) = 1-(x'-1)/16; % blue
    h(1:8,3) = (z'+8)/16;h(9:32,3) = \text{ones}(24,1);h(33:48,3) = 1 - (x'-1)/16;% % blue
\text{h}(1:24,3) = (y'+12)/36;h(25:32,3) = \text{ones}(8,1);h(33:48,3) = 1 - (x'-1)/16;elseif strncmp(name,'rgmerge',6)
    x = 1:32;y = 1:16;h = zeros(64, 3);h(1:16,1) = zeros(16,1);h(1:16,2) = 0.5 + y'/32;h(17:32,1) = y'/16;h(17:32, 2) = \text{ones}(16, 1);h(33:48,1) = \text{ones}(16,1);h(33:48,2) = 1 - y'/16;h(49:64,1) = 1 - y'/32;h(49:64,2) = zeros(16,1);h(1,:) = \text{ones}(1,3);else
     disp('Not specified in newcolormap')
    h = colormap(jet);end
```
 $y = h$ ;

#### **nonuniformrand.m**

Whole number between 1 and N with prob given by wt(N)

```
% function nur = nonuniformrand(N,wt)
% wt is size N vector with sum(wt) = 1
% output is whole number between 1 and N with prob given by wt(N)
function nur = nonuniformrand(N,wt)[Y,I] = sort(wt);S(1) = wt(I(1));for loop = 2:NS(loop) = S(loop-1) + wt(I(loop));end
R = rand;nur = 0;flag = 1;i = 1;while flag == 1if max(S(i), R) == Ri = i+1; else
        nur = I(i);flag = 0; end
```

```
end % end while flag
```
#### **randbin2.m**

Random binary number generator

```
% function y = \text{random2}(M, N, \text{thresh})% random binary matrix of length M by N
% thresh between 0 and 1
p(1) = 1 - \text{thresh}p(0) = threshfunction y = \text{randbin}(M, N, \text{thresh})temp = rand(M,N);y = zeros(M,N);for mloop = 1:Mfor nloop = 1:N if temp(mloop,nloop) > thresh
             y(mloop, nloop) = 1;
```

```
 end
      end
end
```
#### **rowvec.m**

Make sure a vector is a row vector

```
% function y = rowvec(a)% guarantees/converts a vector as a row vector
function y = rowvec(a)[sy sx] = size(a);if (sy=1) & (sx=1) disp('a is not a vector (from rowvec.m)')
end
if sx == 1y = a';
else
   y = a;end
```
#### **where.m**

Find where a number is located in a vector

```
% function [w,N] = where (inverse, num)% finds where num is located in 1D vector invec
% returns all N instances
% See also where2.m for 2D matrix
function [w,N] = where(invec,num)
[sy, sx] = size(invec);if sx == 1 invec = invec';
end
[dum, sz] = size(invec);w = -1;ind = 0;for loop = 1:szif num == invec(loop);
        ind = ind+1;w(ind) = loop; end
end
N = ind;[dum,Ntemp] = size(w);if (Ntemp ==1&w==-1)
```
 $N = 0;$ end

# **zerodiag.m**

Zero the diagonal of a matrix

```
% function B = zerodiag(A)
% Sets diagonal terms to zero
function B = zerodiag(A, altmin, varargin)[sy,sx] = size(A);B = A;if sy~=sx
     disp('in zerodiag not square');
    B = A;else
     if nargin == 1
        for loop = 1:sxB(loop, loop) = 0; end
     else
        for loop = 1:sx
            B(loop, loop) = altmin; end
     end
end
```
# **Chapter 1**

The geometric spiral of Problem 1.6 can be solved numerically very easily (but work at the analytical solution for good practice)

# **gspiral.m**

```
clear
format compact
b = 0.2;a = 1;r0 = 1;dtheta = 0.01;
theta = 0:dtheta:6*pi;
r = r0*exp(b*theta);\text{er} = r0*theta;
x = r.*cos(theta);y = r.*sin(theta);z = a*theta;Norm = sqrt(a^2 + (b^2 + 1)*r.^2);ds = Norm.*deriv(theta);
% The Norm can be obtained for general r(theta) using
% xp = deriv(x)./deriv(theta);
% yp = deriv(y)./deriv(theta);
s zp = deriv(z)./deriv(theta);
% Norm2 = (xp.^2 + yp.^2 + zp.^2);% ds = Norm2.*deriv(theta);
figure(1)
plot3(x,y,z)
figure(2)
plot(x,y);
% Tangent
Tx = deriv(x) \cdot / ds;Ty = deriv(y)./ds;
Tz = deriv(z)./ds;
T2 = Tx.^2 + Ty.^2 + Tz.^2;figure(3)
plot(theta,Tx,theta,Ty,theta,Tz)
title('Tangent')
legend('x', 'y', 'z')% Normal
kNx = deriv(Tx) \cdot/ds;kNy = deriv(Ty) \cdot/ds;
kNz = deriv(Tz)./ds;
```

```
k2 = kNx.^2 + kNy.^2 + kNz.^2;k = sqrt(k2);Nx = kNx. /k;Ny = kNy. /k;Nz = kNz./k;figure(4)
plot(theta,Nx,theta,Ny,theta,Nz)
title('Normal')
legend('x','y','z')
T(1,:) = Tx;T(2, :) = Ty;T(3,:) = Tz;N(1,:) = Nx;N(2, :) = Ny;N(3, :) = Nz;% Binormal
B = cross(T,N);Bx = B(1, :);By = B(2, :);Bz = B(3,:);figure(5)
plot(theta,Bx,theta,By,theta,Bz)
title('BiNormal')
legend('x','y','z')
```
# **Chapter 2**

# **body3.m RTB.m**

#### Three-body problem for Sun, Earth and Jupiter **body3.m**

```
function body3
clear
chsi = 0.001;wj = 2*pi/11.86;rj = 5.203;
rsun = chsi*rj/(1+chsi);right = (1/chsi)*rj/(1+1/chsi);% Earth: r0 = 1;
% Mars: r0 = 1.524;% Asterpods: r0 = 2.92;
% 2:1 resonance r0 = 3.15
8 \t3:1 resonance r0 = 2.4058 \t3:2 \t10 = 3.82$5:1 r0 = 1.1% Try chsi = 0.989 and r0 = 1.1
\text{Fry} chsi = 0.9091 and r0 = 1.1
r0 = 1-rsun;y0 = [r0 0 0 2*pi/sqrt(r0)];tspan = [0 150];
options = odeset('RelTol',1e-5,'AbsTol',1e-6);
[t,y] = ode45(\text{e}f5, tspan, y0, options);figure(1)
plot(t,y(:,1),t,y(:,3))figure(2)
plot(y(:,1), y(:,3), 'k')axis equal
axis([ -6 6 -6 6])print -dtiff -r800 threebody
    function yd = f5(t, y)
```

```
xj = rjup*cos(wj*t);yj = rjup*sin(wj*t);xs = -rsun*cos(wj*t);ys = -rsun*sin(wj*t);rj32 = ((y(1) - xj).^2 + (y(3) - yj).^2).^1.5;r32 = ((y(1) - xs).^2 + (y(3) - ys).^2).^1.5;yp(1) = y(2);
    yp(2) = -4*pi^2*(y(1)-xs)/r32 + chsi*(y(1)-xj)/rj32);yp(3) = y(4);
   yp(4) = -4*pi^2*((y(3)-ys)/r32 + chsi*(y(3)-yj)/rj32);yd = [yp(1);yp(2);yp(3);yp(4)]; end % end f5
```
#### end

Restricted Three-body problem and Lagrange points **RTB.m**

```
% RTB.m Restricted 3-Body problem
% Equipotentials and Lagrange points
clear
format compact
M1 = 100;M2 = 10;d = 1;fac = 35;
eps = .0001;
x1 = -M2*d/(M1+M2);x2 = x1 + d;T2 = 4*pi^2*d^3/(M1+M2);omega = 2*pi/sqrt(T2);
N = 100;for yloop = 1:Nfor xloop = 1:Ny = (yloop - N/2)/fac;x = (xloop - N/2)/fac;r = sqrt(y^2 + x^2);d1 = sqrt(y^2 + (x-x1)^2);
        d2 = sqrt(y^2 + (x-x2)^2);temp = M1/(d1+eps) + M2/(d2+eps) + 0.5*omegaqa^2*r^2;V(yloop, xloop) = -temp;
```

```
 end
end
for loop = 1:40L(loop) = -389.8 + 750*loop/(50+loop);end
figure(1) 
contour(V,L,'k')set(gcf,'Color','White')
axis square
print -dtiff -r600 L45
```
# **Chapter 3**

**AHBif.m dblwellhysteresis.m DoubleWellrk.m flowsimple.m logistic.m Pendulum3.m lorenz.m rossler.m Henon.m Lozi2.m Heiles.m rksimple.m S147ext.m standclinic.m vdp.m vandpol.m**

# **AHBif.m**

Aronov-Hopf bifurcation simulator.

```
%function AHBif
% a<0 and c>0 stable orbit (supercritical)
% a>0 and c<0 unstable orbit (subcritical)
% Try: a = 1 and c = -0.5 (stable fixed point and unstable limit cycle)
% Try: a = -1 and c = +0.5 (unstable fixed point and stable limit cycle)
```

```
function AHBif
```

```
a = -1;c = 0.5;xrange = [-3 \ 3];\text{prange} = \begin{bmatrix} -3 & 3 \end{bmatrix};
rngx = xrange(2) - xrange(1);rngy = yrange(2) - yrange(1);
[X, Y] = meshgrid(xrange(1):0.125:xrange(2), yrange(1):0.125:yrange(2));[x, y] = f5(X, Y);clf
figure(1)
for xloop = 1:20
```

```
xs = xrange(1) + xloop*rngx/20;for yloop = 1:20ys = yrange(1) + yloop*rngy/20; streamline(X,Y,x,y,xs,ys)
     end
end
hold on
[XQ, YQ] = meshgrid(-3:0.5:3,-3:0.5:3);[xq, yq] = f5(XQ, YQ);quiver(XQ,YQ,xq,yq,5,'r')
hold off
axis([-2 2 -2 2])function [x,y] = f5(X,Y)r2 = X.^2 + Y.^2;x = Y + X. * (c + a * r2);y = - X + Y. * (c + a * r2); end % end f5
```
end % end flowsimple

# **dblwellhysteresis.m**

Double-well hysteresis.

```
% Companion to IMD: Demonstration of double-well bistability
clear
format compact
eps = 0.0001;
for loop = 1:100c = -0.8 + 1.6*loop/100 + eps;xc(loop) = c;y = roots([-4 \ 0 \ 2 \ c]);xtmp = real(y(1));ytmp = real(y(2));X(loop) = min(xtmp, ytmp);Y(loop) = max(xtmp, ytmp);Z(loop) = real(y(3));xx = -3:0.1:3;yy = c + 2*xx - 4*xx.^3; figure(1)
```

```
 plot(xx,yy)
axis([ -3 3 -3 3]) line([-3 3],[0 0],'Color','r')
 pause(0.01)
```
#### end

```
figure(2)
plot(xc,X,xc,Y,xc,Z)
legend('1','2','3')
axis([-1 1 -1 1])x = -1.5:0.01:1.5;y0 = -0.7*x + x.^4 - x.^2;y1 = -0.4*x + x.^4 - x.^2;y2 = x.^4 - x.^2;y3 = 0.4*x + x.^4 - x.^2;y4 = 0.7*x + x.^4 - x.^2;figure(3)
plot(x,y0,x,y1,x,y2,x,y3,x,y4)
axis([-1.5 1.5 -1 0.6])
```

```
Printfile6('DWpoten.txt',x,y0,y1,y2,y3,y4)
```
#### **DoubleWellrk.m**

Double-well time dependence.

```
% Companion to IMD: Demonstration of double-well bistability
function DoubleWell
inc = 1;
if inc == +1c0 = -0.7;y0 = [-0.2 0];else
   c0 = 0.7; y0 = [0.898 0];
end
X = y0(1); Y = y0(2); T = 0;delta = 2.5;tloopmax = 100;
for tloop = 1:tloopmax
    tlo = (tloop - 1)*delta; thi = tloop*delt;
```

```
if inc == +1c = c0 + 3 * abs(c0) * tloop/tloopmax; else
        c = c0 - 3 * abs(c0) * tloop/tloopmax; end
    tspan = [tlo this];[t, y] = ode45(0f5, tspan, y0);[sz, dum] = size(t);X = \text{append}(X, y(:,1)');
    Y = append(Y, y(:,2)');
    T = append(T, t');
    y0(1) = y(sz,1);y0(2) = y(sz, 2) + 0.001*rand + 0.001;end
Tthresh = delt*tloopmax/2;
if inc == +1C = c0 + 3 * abs(c0) * T/(delta * t + loopmax);else
    C = c0 - 3*abs(c0)*T/(del*tloopmax);end
Cthresh = 0;figure(1)
plot(C,X,'k','LineWidth',1)
figure(2)
plot(X,Y)
Printfile2('DWH.txt',C,X)
    function yd = f5(t, y)yp(1) = y(2);
        yp(2) = -0.1*y(2)-4*y(1).<sup>2</sup> + 2.4*y(1) + c;
        yd = [yp(1);yp(2)];end % end f5
```
end

# **flowsimple.m**

This is one of the workhorses of IMD. It displays the vector flow fields of an ODE flow. Many HW problems will start with flowsimple.m and modify it to the specific problem.

```
function flowsimple
% xrange = [-3 3];% \text{ triangle} = [-3 \ 3];xrange = [0 3];
yrange = [0 3];rngx = xrange(2) - xrange(1);rngy = yrange(2) - yrange(1);
[X, Y] = \text{meshgrid}(xrange(1):0.1:xrange(2), yrange(1):0.1:yrange(2));[x, y] = f5(X, Y);clf
figure(1)
for xloop = 1:10xs = xrange(1) +xloop*rngx/10;for yloop = 1:10ys = yrange(1) + yloop*rngy/10; streamline(X,Y,x,y,xs,ys)
     end
end
hold on
[XQ, YQ] = meshgrid(xrange(1):0.25:xrange(2),yrange(1):0.25:yrange(2));
[xq, yq] = f5(XQ, YQ);quiver(XQ,YQ,xq,yq,5,'r')
hold off
axis([xrange(1) xrange(2) yrange(1) yrange(2)])
set(gcf,'Color','White')
    function [x,y] = f5(X,Y)x = X. * (1-2*X+Y);y = Y.*(0.5 + 0.5*X - Y);\alpha = Y+0.75*X;\gamma = X.^3 - Y - X;x=X \cdot * (2-X-Y);\sqrt{y} = X - Y;\& X = X \cdot * (X-Y);
        \gamma = Y. * (2 * X - Y);
```

```
a = 2; b = 2;x = Y - a \cdot X;\sqrt[3]{} y = -X - b*Y;
    \alpha x = -X \cdot 2-Y;\sqrt[8]{} \quad \sqrt{y} = X;\text{S}_X = X \cdot 2 - Y;\gamma = X - Y;x = X.*(3-X-2*Y);\gamma = Y. * (2-X-Y);end % end f5
```
end % end flowsimple

## Logistic map **logistic.m**

```
% logistic.m
clear
xold = 0.231;<br>maxg = 900;% 4000 for good coverage (pause off)
ming = 2.9;figure(1);
clf
axis([2.7 4 0 1]);
hold on
for gainloop = 1:maxgg=(4.00 - ming) * gainloop/maxg + ming; for sloop = 1:100 %settle-down loop
        xnew = g * xold * (1 - xold); xold = xnew;
    end % end settle-down loop
    rep = 64;ind = 0;
    for rloop = 1:repxnew = g * xold * (1 - xold);xold = xnew;ind = ind + 1;
        x(ind) = g + (4.00 - ming) * (rloop-1) / (maxg * rep);y(ind) = xnew; end % end rloop
```

```
 plot(x,y,'o','MarkerSize',2);
     pause(0.01) % Take pause off to watch real-time, but put maxg to 300
end % end gainloop
hold off
Chaotic pendulum.
Pendulum3.m
function Pendulum3
F = 0.7; % driving strength (0.7) 0.5 0.56 0.58
w = 0.7; \text{% drive frequency} (0.7)c = 0.1; 8 \text{ damping } (0.05) 0.5 0.45 0.4 0.39 0.35% (0.7,0.7,0.27) roughly divides regular from chaotic long-term behavior(??)
% The sequence (0.7, 0.7, 0.5), (0.7, 0.7, 0.45), (0.7, 0.7, 0.4), (0.7, 0.7, 0.39),
(0.7,0.7,0.35) is interesting
tspan = [0 50];y0 = [1 1 w];[t, y] = ode45(0f5, tspan, y0);[sy, dum] = size(y);tspan = [50 20000]; % 8000 for a good return map, 1000 for demo 
purposes
y0 = [y(sy, 1) y(sy, 2) y(sy, 3)]figure(1)
options = odeset('OutputFcn',@odephas3);
% options = odeset('OutputFcn',@odeplot);
[t,y] = ode45(\ell 5, tspan, y0, options);size(t)theta = mod(y(:,1)-pi,2*pi)-pi;thetadot = y(:,2);
wt = y(:,3);figure(2)
plot(t(400:siz),y(400:siz,2),'k')
xlabel('Time')
legend('speed')
figure(3)
plot(theta(400:siz),y(400:siz,2),'ok','MarkerSize',2,'MarkerFaceColor','k')
```

```
% Power Spectrum
Pow = 0;if Pow == 1[st \, \text{dum}] = \text{size}(t);
    tshort = t(50:st,1);yshort = y(50:st,1);[st \, \text{dum}] = \text{size}(\text{tshort});dt = (max(tshort)-min(tshort))/st;df = 1/st/dt;fmax = 1/dt;
    freq = df:df:fmax;yf = yshort(:,1);F = fft(yf);Pow = F.*conj(F);mid = round(st/4); figure(4)
     loglog(freq(1:mid),Pow(1:mid))
     title('Power Spectrum')
     xlabel('Frequency (Hz)')
    [Pmax I] = max(Pow(2:mid));
    f0 = freq(I)T0 = 1/f0end
%First Return Map
Fst = 1;if Fst == 1cnt = 0;last = wt(399);
    for loop = 400:sizeif (\text{last} < 0) & (\text{wt}(\text{loop}) > 0)cnt = cnt+1;th(cnt) = theta(loop);thd(cnt) = thetadot(loop);last = wt(loop); else
             last = wt(loop); end
     end
     figure(5)
     plot(th,thd,'ok','MarkerSize',2,'MarkerFaceColor','k')
     axis([-pi pi -4 2])
end
set(gcf,'color','white')
keyboard
```

```
% Model function
    function dy = f5(t, y)dy = zeros(3, 1);dy(1) = y(2);\text{sgy}(2) = \text{F*sin}(y(3)) - \sin(y(1)) - \text{c*}y(2);dy(2) = F*y(3) - sin(y(1)) - c*y(2);\text{dy}(3) = w;dy(3) = -w*sin(w*t); end % end f5
```

```
end % end ltest
```
Lorenz chaotic attractor. **lorenz.m**

```
function lorenz
```

```
a = 10.; \frac{8}{10}b = 100; 8 50
c = 8./3; % 8/3y0 = [1 \ 1 \ 1];\text{Sy0} = [12.8 \ 10.955 \ 53.455];
y0 = [-4.3426 -9.3985 21.389];tspan = [1 50];
options = odeset('OutputFcn',@odephas3);
% options = odeset('OutputFcn',@odeplot);
[t, y] = ode45(\text{iff}, tspan, y0, options);figure(2)
plot(t,y(:,1),t,y(:,2),t,y(:,3))figure(3)
plot(y(:,1),y(:,2))d = y(:,1);e = y(:,2);f = y(:,3);Printfile4('lout',t',d',e',f')
    function yd = f5(t, y)yp(1) = a*(y(2) - y(1));yp(2) = y(1)*(b - y(3)) - y(2);yp(3) = y(1)*y(2) - c*y(3);yd = [yp(1);yp(2);yp(3)];
```
end % end f5

end % end ltest

Rössler chaotic attractor. **rossler.m**

```
% function rossler
function y = rossler
a = 0.3; \qquad \qquad \text{% 0.15 (defined phase)} 0.3 (chaotic phase)
b = 0.4;<br>
c = 8;<br>
\frac{8}{8} 8
c = 8;y0 = [1 1 0];tspan = [1 30];
[t, y] = ode45(0f5, tspan, y0);[sz \text{ dum}] = \text{size}(y);y0 = [y(sz,1) y(sz,2) y(sz,3)];tspan = [1 200];options = odeset('OutputFcn',@odephas3);
[t,y] = ode45(\text{e}f5, tspan, y0, options);figure(2)
plot(t,y(:,1),t,y(:,2),t,y(:,3))figure(3)
plot(y(:,1), y(:,3))title('x-z')
figure(4)
plot(y(:,2),y(:,3))title('y-z')
figure(5)
plot(y(:,1),y(:,2))title('x-y')
d = y(:,1);e = y(:,2);f = y(:,3);Printfile4('lout',t',d',e',f');
    function yd = f5(t, y)
```

```
yp(1) = -(y(2) + y(3));yp(2) = y(1) + a* y(2);yp(3) = b + y(3)*(y(1) - c);yd = [yp(1);yp(2);yp(3)]; end % end f5
```
end % end ltest

Henon map. **Henon.m**

```
% Henon.m
% B = 0.3; C from 0.3 to 1.1 goes through bifurcation cascade
% B = 0.3; C = 1.2 and look at tip of attractor (self-similar)
clear
tic
B = 0.4252;<br>
C = 1.2;<br>
B = 0.4252;<br>
C = 1.2;<br>
C = 1.2;<br>
C = 0.13C = 1.2; 81.2
x = 1:1000;x0 = 2*(rand-0.5); % 0.7878
y0 = (rand-0.5); <br> % -0.3009xlast = x0;
ylast = y0;
for transloop = 1:100xnew = 1 + ylast - C*xlast^2;
    ynew = B* xlast;xlast = xnew;
    ylast = ynew;
end
figure(1)
clf
hold on
for loopout = 1:40for loopin = 1:30000xnew(loopin) = 1 + ylast - C*xlast^2;
        ynew(loopin) = B* xlast;xlast = xnew(loopin); ylast = ynew(loopin);
     end
     plot(xnew,ynew,'o','MarkerSize',2)
    8axis([-2 2 -2 2])
```

```
 pause(0.1)
end
hold off
toc
Lozi map.
Lozi2.m
% Lozi.m
clear
B = -1.00;C = 0.5;h = colormap(hsv);for itloop = 1:200 itloop
rn = \text{ceil}(63*rand);xlast = randn;
ylast = randn;
for transloop = 1:100xnew = 1 + ylast - C*abs(xlast);ynew = B* xlast;xlast = xnew;
    ylast = ynew;
end
figure(1)
axis([-2.5 \ 2.5 \ -2.5 \ 2.5])
%clf
hold on
for loop = 1:500xnew = 1 + ylast - C*abs(xlast);ynew = B* xlast;xlast = xnew;
     ylast = ynew;
plot(real(xnew),real(ynew),'o','MarkerSize',6,'LineWidth',2,'Color',h(rn,:))
end
%plot(real(xnew),real(ynew),'o','MarkerSize',2,'Color','r')
```

```
%hold off
```
end

# **Heiles.m**

Henon-Heiles Hamiltonian chaos.

```
function Heiles
c(1) = \lceil r \rceil;c(2) = 'b';c(3) = 'q';c(4) = 'k';
c(5) = 'c';c(6) = 'm';c(7) = 'y';h = colormap(lines);E = 0.1; % 0.1
epsE = 1; \frac{8}{10}prms = sqrt(E);pmax = sqrt(2*E);
% Potential Function
for xloop = 1:100x = -2 + 4* xloop/100;for yloop = 1:100y = -2 + 4*yloop/100;
       V(yloop, xloop) = 0.5*x^2 + 0.5*y^2 + 9sE*(x^2*y - 0.33333*y^3); end
end
figure(6)
colormap(jet)
imagesc(V)
hold on
contour(V,30,'LineColor','k')
hold off
caxis([0 1])
colorbar
figure(5)
clf
hold on
repnum = 32; % 32mulnum = 64/repnum;
for reploop = 1:repnum-6
     clear yvar py
    px = 2*(rand-0.499)*pmax;py = sign(rand-0.5)*sqrt(2*E - px^2); y0 = [0 0 px py];
```

```
 tspan = [1 200]; % 500
     figure(1)
     options = odeset('OutputFcn',@odephas3);
     % options = odeset('OutputFcn',@odeplot);
    [t,y] = ode45(\mathcal{C}f1, tspan, y0, options);size = size(t)y1 = y(:,1);y2 = y(:,2);y3 = y(:,3);y4 = y(:, 4); figure(2)
    plot(t(1:size),y(1:size,1)) xlabel('Time')
     legend('speed')
     figure(3)
     plot(y(1:siz,1),y(1:siz,2))
% Power Spectrum
    Pow = 0;if Pow == 1yf = y(:,1);F = fft(yf);Pow = F.*conj(F); figure(4)
         plot(Pow)
     end
     %First Return Map
    Fst = 1;if Fst == 1cnt = 0;last = y1(1);
        for loop = 2:sizeif (last < 0) & (y1(loop) > 0)cnt = cnt+1;py(cnt) = y4(loop);yvar(int) = y2(loop);last = y1(loop); else
                last = y1(loop); end
         end
         figure(5)
plot(yvar,py,'o','MarkerSize',4,'Color',h(mulnum*reploop,:),'MarkerFaceColor'
```

```
 end
end % end reploop
figure(5)
hold off
% Model function
   function dy = f1(t, y)B = 0.000; \\ \$0.002
       dy = zeros(4,1);dy(1) = y(3);dy(2) = y(4);
       dy(3) = -y(1) - epsE*(2*y(1)*y(2) + B*y(3));
       dy(4) = -y(2) - epsE*(y(1)^2 - y(2)^2 + B*y(4));end % end f5
end % end ltest
```
#### **rksimple.m**

This is another of the workhorses of IMD. It solves for the time dependence of an ODE flow. Many HW problems will start with flowsimple.m and modify it to the specific problem.

```
function rksimple
clear
y0 = [0.01 0.01];
tspan = [0 400];
[t, y] = ode45(0f5, tspan, y0);figure(1)
plot(t,y(:,1),t,y(:,2))figure(2)
plot(y(:,1),y(:,2))function yd = f5(t, y)yp(1) = y(2);
        yp(2) = -y(1) + 0.05*y(2)*(1-y(1).^2);mu = 1; beta = 1; w02 = 1;
        \text{Syp}(1) = y(2);
```

```
\text{Np}(2) = \text{mu} \cdot \text{y}(2) \cdot (1-\text{beta} \cdot \text{y}(1)^2) - \text{w}02 \cdot \text{y}(1);
```
 $yd = [yp(1);yp(2)];$ 

end % end f5

end

## **S147.m**

Simple demo of nullclines and separatrixes

```
% Companion to IMD: Program for Nullclines and Separatrixes
function S147
 [X, Y] = \text{meshgrid}(-10:0.1:10, -10:0.1:10);[x, y] = f5(X, Y);clf
figure(1)
 [XQ, YQ] = meshgrid(-4:0.25:2,-2:0.25:6);[xq, yq] = f5(XQ, YQ);quiver(XQ,YQ,xq,yq,5,'r')
hold on
for xloop = -4:0.125:2 xs = xloop;
    for yloop = 1:2ys = -2 + 8*(yloop-1); streamline(X,Y,x,y,xs,ys)
     end
end
hold off
h = gca;set(h,'FontSize',14)
axis([-4 2 -2 6])set(gcf,'Color','White')
xold = -4;yold = exp(-xold);for xloop = -4:0.25:2 xnew = xloop;
    ynew = exp(-xloop);
     line([xold xnew],[yold ynew])
     xold = xnew;
     yold = ynew;
end
```

```
yold = -2;xold = -exp(-yold);for yloop = -2:0.25:6xnew = -exp(-yloop); ynew = yloop;
     line([xold xnew],[yold ynew])
    xold = xnew; yold = ynew;
end
    function [x,y] = f5(X,Y)x = X + exp(-Y);y = -Y + exp(-X); end % end f5
end % end S147
```
## **standclinic.m**

Homoclinic orbits in the Standard Map

```
% Companion to IMD: standclinic.m
% plots homoclinic orbit onto standard map
clear
close all
eps = 1.0; \frac{8}{10} 0.3 1.0
stable = 0;h = newcolormap('fluoro');figure(1)
axis([-pi pi -0.5 0.5])
hold on<br>for icloop = 1:100% 200 initial conditions
    rn = \text{ceil}(63*rand);roll = 2.0*pi*(0.5-rand);thetold = 2.0*pi*rand; for nloop = 1:100 % 200 iterates for each orbit
        r = rold + eps*sin(thetold);
        theta = mod(thetold + r, 2*pi);thetaplot = mod(theta-pi,2*pi) - pi;rplot = \text{amod}(r,pi)/(2*pi);plot(thetaplot,rplot,'o','MarkerSize',2,'LineWidth',0.5,'Color',h(rn,:))
        rold = r;
```

```
thetold = theta;
     end
     pause(0.1)
end %icloop
K = eps;J = [1 1+K; 1 1];[V, D] = eig(J);Vu = V(:,1);VS = V(:,2);My = D(1,1);eps0 = 5e-7;for eloop = 1:100rn = \text{ceil}(63* \text{eloop}/100);
     eps = eps0*eloop;
    roldu1 = eps*Vu(1);
    thetoldu1 = eps*Vu(2);
    Nloop = ceil(-6*log(eps0)/log(eloop+1));
    flag = 1; cnt = 0;
    while (flag == 1) & (cnt < Nloop)
        cnt = cnt + 1;rul = roldu1 + K*sin(thetoldu1);
        thetau1 = thetoldu1 + ru1;
        roldu1 = ru1;thetoldu1 = thetau1; if thetau1 > 4*pi
            flag = 0; end
        Hr(eloop,cnt) = roldu1;
         Ht(eloop,cnt) = thetoldu1;
     end
end
clear x y
x = Ht(:,13)-2*pi;x2 = -x;
```
 $y = Hr(:,13)/(2*pi);$ 

```
y2 = -y;plot(x,y,'k')clear x y
x = Ht(5:100, 16)-2*pi;x2 = -x;y = Hr(5:100,16)/(2*pi);y2 = -y;plot(x,y,'k')clear x y
x = Ht(8:100, 17)-2*pi;x2 = -x;y = HF(8:100, 17) / (2*pi);y2 = -y;plot(x,y,'k')clear x y
x = Ht(16:100,18)-2*pi;x2 = -x;y = HF(16:100, 18)/(2*pi);y2 = -y;plot(x,y,'k')
if stable == 1 % Now Stable manifold
    for eloop = 1:100rn = \text{ceil}(63*eloop/100);
         eps = eps0*eloop;
        roldu1 = eps*vs(1);
        thetoldu1 = eps*vs(2);Nloop = ceil(-6*log(eps0)/log(eloop+1));flag = 1; cnt = 0;
        while (flag == 1) & (cnt < Nloop)
            cnt = cnt + 1;ru1 = roldu1 - K*sin(thetoldu1);theta1 = \thetathetoldu1 - ru1;
            roldu1 = ru1;
            thetoldu1 = thetau1; if thetau1 > 4*pi
                flag = 0; end
             Hr(eloop,cnt) = roldu1;
             Ht(eloop,cnt) = thetoldu1;
         end
```

```
 end
```

```
 clear x y
x = Ht(:,13)-2*pi;x2 = -x;y = Hr(:,13)/(2*pi);y2 = -y;plot(x,y,'k') clear x y
x = Ht(5:100, 16) - 2*pi;x2 = -x;y = Hr(5:100,16)/(2*pi);y2 = -y; plot(x,y,'k')
 clear x y
x = Ht(8:100, 17)-2*pi;x2 = -x;y = HF(8:100, 17) / (2*pi);y2 = -y;plot(x,y,'k') clear x y
x = Ht(16:100, 18)-2*pi;x2 = -x;y = HF(16:100,18)/(2*pi);y2 = -y;plot(x,y,'k') plot(0,0,'o','MarkerSize',4,'LineWidth',0.1,'MarkerFaceColor','k')
```
#### end

hold off

# **vdp.m**

Van der Pol oscillator.

# function vdp

```
beta =1; % 1.0 nonlinear term
F = 0.0; % 0.0 DC drive amplitude<br>mu = 10.0; % 1.0 gain
mu = 10.0; % 1.0 gain<br>w02 = (2*pi*1.0)^2; % 3.0% 1.0 natural frequency
PowS = 1;y0 = [0 10];tspan = [0 100];
```

```
figure(1)
options = odeset('OutputFcn',@odephas2);
 %options = odeset('OutputFcn',@odeplot);
[t,y] = ode45(\text{e}f5, tspan, y0, options);figure(2)
plot(t,y(:,1),t,y(:,2))legend('y1', 'y2')xlabel('Time')
figure(3)
plot(y(:,1),y(:,2), 'LineWidth', 1.5)title('Configuration Space')
xlabel('x1','FontSize',14)
ylabel('x2','FontSize',14)
% Power Spectrum<br>if PowS == 1
                      % Turn this off by setting PowS = 0
    [st \, \text{dum}] = \text{size}(t);
    tshort = t(400:st,1);yshort = y(400:st,1);[st \, \text{dum}] = \text{size}(\text{tshort});dt = (max(tshort)-min(tshort))/st;df = 1/st/dt;fmax = 1/dt;
    freq = df:df:fmax;yf = yshort(:,1);F = fft(yf);Pow = F.*conj(F);mid = round(st/4); figure(4)
    semilogy(freq(1:mid),Pow(1:mid))
     title('Power Spectrum')
     xlabel('Frequency (Hz)')
    [Pmax I] = max(Pow);f0 = freq(I)T0 = 1/f0T0nat = 2*pi/sqrt(w02)end
    function yd = f5(t, y)yp(1) = y(2);
         yp(2) = F + m u * y(2) * (1-beta * y(1)^2) - w02 * y(1);yd = [yp(1);yp(2)];
```
end % end f5

end % end vandpol

#### **vandpol.m**

Van der pol oscillator.

```
function vandpol
% 0.1, 0, 1, 1 [0, 1]
% 0.1, 0, 1, 1 [0, 100]
beta =2; \begin{array}{ll}\n\text{8} & 1.0 & \text{nonlinear term} \\
\text{F} & = 0; & \text{8} & 0.0 & \text{DC drive amp1}.\n\end{array}F = 0; <br> \text{\$ } 0.0 \text{ DC drive amplitude}<br> \text{\$ } 1.0 \text{ gain}$1.0 gain
w02 = (2*pi*1.0)^2; % 1.0 natural frequency
PowS = 1;y0 = [0 8.5];tspan = [0 20]; 8100figure(1)
options = odeset('OutputFcn',@odephas2);
 %options = odeset('OutputFcn',@odeplot);
[t,y] = ode45(\ell f5, tspan, y0, options);figure(2)
plot(t,y(:,1),t,y(:,2))legend('y1', 'y2')xlabel('Time')
% First Return
[sz \, \text{dum}] = \text{size}(t);
ind = 0;
xplast = 1;for loop = 2:szxpnow = y(loop, 1);
     xprev = y(loop-1,1);if (xpnow < 0) & (xprev > 0) %keyboard
          ind = ind + 1;Poinc(ind) = y(loop, 2);
          xplast = y(loop-1,1) end
end
[{\text{dum szP}}] = {\text{size}}({\text{Poinc}});
```

```
for loop = 2:szP-1 ratio(loop) = (Poinc(szP) - Poinc(loop))/(Poinc(szP)-Poinc(loop-1))
end
figure(10)
plot(ratio,'o','MarkerFaceColor','r')
set(gcf,'Color','White')
keyboard
figure(3)
plot(y(:,1),y(:,2), 'LineWidth', 1.5)title('Configuration Space')
xlabel('x1','FontSize',14)
ylabel('x2','FontSize',14)
% Power Spectrum
if PowS == 1 % Turn this off by setting PowS = 0[st \, \text{dum}] = \text{size}(t);
    tshort = t(400:st,1);yshort = y(400:st,1);[st \, \text{dum}] = \text{size}(\text{tshort});dt = (max(tshort)-min(tshort))/st;df = 1/st/dt;fmax = 1/dt;
    freq = df:df:fmax;yf = yshort(:,1);F = fft(yf);Pow = F.*conj(F);mid = round(st/4); figure(4)
    semilogy(freq(1:mid), Pow(1:mid))
     title('Power Spectrum')
     xlabel('Frequency (Hz)')
    [Pmax I] = max(Pow);f0 = freq(I)T0 = 1./f0T0nat = 2*pi/sqrt(w02)end
    function yd = f5(t, y)yp(1) = y(2);
        yp(2) = F + m u * y(2) * (1-beta * y(1)^2) - w02* y(1);yd = [yp(1);yp(2)];
```
end % end f5

end % end vandpol

# **Chapter 4**

**couplext.m sinecircle1.m coupledvdp.m coupledrossler.m couplextlor.m couplelorenz.m**

#### **couplext.m**

External drive on a single phase oscillator.

```
%coupleNdriver.m
%External drive on a single phase oscillator
```
function couplext

```
for omegloop = 1:60fac = -0.15 + 0.1*omegloop/20;
    omega = 2*pi*0.0;
    wdrive = 2*pi*fac;g = 2*pi*0.025;y0 = 0;tspan = [0 20];
    [t,y] = ode45(0f2, tspan, y0);[sy, dum] = size(y);y0 = y(sy, 1);
    tspan = [0 200];
    [t, y] = ode45(0f2, tspan, y0);[m,b] = linfit(t,y(:,1)); om(omegloop) = fac;
    omega(omegloop) = m/2/pi;
     figure(1)
    plot(t,y(:,1)) legend('drive','oscillator')
     xlabel('Time')
     pause(0.2)
end
figure(2)
plot(om,omegout)
axis([-0.15 0.15 -0.025 0.025])
```

```
figure(3)
plot(om,(om - omegout))
function yd = f2(t, y)yp(1) = \text{omega} + g * \sin(y(1) - wdrive * t);
        yd = [yp(1)]; end % end f2
    function [m,b] = linfit(x,y)meanx = mean(x);
        meany = mean(y);
        meanxy = mean(x.*y);
        mean x2 = mean(x.^2);m = (meanxy – meanx*meany)/(meanx2 – meanx^2);
        b = \text{mean}y - \text{m*mean}x;f = m*x + b;
     end
end % end vandpol
```
#### **coupledvdp.m**

Coupled van der Pol oscillators.

```
function coupledvdp
```

```
betal = 1.0; \text{\&} 1.0 nonlinear term
F1 = 0.0; % 0.0 DC drive amplitude
mu1 = 2.5; \frac{8}{2.5} gain
w021 = (2*pi*1)^2; % 1.0 natural frequency
dnu = 2*pi*0.15; <br> 8 Frequency offset (0.1/1.618)eps =2*pi*0.; % Position coupling (8.4)
epsv = 2*pi*0.15; % Velocity coupling
beta2 = 1.0;F2 = 0.0;
mu2 = 2.5;w022 = (sqrt(w021) + dm).PowS = 1;y0 = [1 -8 -1 8];tspan = [0 20];
[t, y] = ode45(\text{iff}, tspan, y0);[sy, dum] = size(y);y0 = [y(sy,1) \, y(sy,2) \, y(sy,3) \, y(sy,4)]
```
```
tspan = [0 100];
figure(1)
options = odeset('OutputFcn',@odephas2);
% options = odeset('OutputFcn',@odeplot);
[t,y] = ode45(\ell 5, tspan, y0, options);figure(2)
plot(t,y(:,1),t,y(:,3))legend('y1', 'y3')xlabel('Time')
% %extract phase
\text{? } \text{ph1} = \text{asin}(y(:,1)/\text{max}(y(:,1)));
s ph2 = asin(y(:,2)/max(y(:,2)));
% phdiff = ph2-ph1;
% figure(6)
% plot(phdiff)
figure(3)
plot(y(:,1),y(:,3), 'LineWidth', 1.5)title('Configuration Space')
xlabel('x1','FontSize',14)
ylabel('x3','FontSize',14)
% Printfile2('vdp.out',y(501:800,1)',y(501:800,2)')
% Printfile3('vdpt.out',t(501:1000)',y(501:1000,1)',y(501:1000,2)')
\{8 \text{ d} = y(:,1);e = y(:,2);% Printfile3('lout',t',d',e')
% Power Spectrum
if PowS == 1[st \, \text{dum}] = \text{size}(t);
    tshort = t(400:st,1);
    yshort1 = y(400:st, 1);yshort3 = y(400:st, 3);[st \, \text{dum}] = \text{size}(\text{tshort});dt = (max(tshort)-min(tshort))/st;df = 1/st/dt;fmax = 1/dt;
     freq = df:df:fmax;
    yf1 = yshort1;F1 = fft(yf1);Pow1 = F1.*conj(F1);% \t1pPow1 = lpfitter(Powl, 0.5);yf3 = yshort3;F3 = fft(yf3);Pow3 = F3.*conj(F3);% \qquad lpPow3 = lpfilter(Pow3, 0.5);
```

```
mid = round(st/4); figure(4)
     semilogy(freq(1:mid),Pow1(1:mid),freq(1:mid),Pow3(1:mid))
     title('Power Spectrum')
     xlabel('Frequency (Hz)')
    [Pmax1 I] = max(Pow1);f01 = freq(I)[Pmax3 I] = max(Pow3);f03 = freq(I)T01 = 1/f01;T03 = 1/f03;T0nat = 2*pi/sqrt(w021);
end
Printfile3('phaselock',t',y(:,1)',y(:,3)')
    function yd = f5(t, y)yp(1) = y(2) - \text{eps*(}y(1) - y(3));yp(2) = F1 + 2*mu1*y(2)*(1-betal*y(1)^2)-w021*y(1) - epsv*(y(2)-
y(4) ) ;
        yp(3) = y(4) + \text{eps*(}y(1) - y(3));yp(4) = F2 + 2*mu2*y(4)*(1-beta2*y(3)^2)-w022*y(3) + epsv*(y(2)-y(4) ) ;
        yd = [yp(1);yp(2);yp(3);yp(4)]; end % end f5
```

```
end % end vandpol
```
# **coupledrossler.m**

Coupled Rössler systems.

```
% function y = coupledrossler(node)
% identical linearly-coupled Rossler osccilators
function [y,t] = \text{coupled} \text{rossler}(\text{node})[N,e,avgdegree,maxdegree,mindegree,numclus,meanclus,Lmax, L2, LmaxL2] =clusterstats(node);
displine('numclus =',numclus)
a = 0.15; <br> \frac{8}{15} is phase coherent 0.25 is phase incoherent<br>b = 0.4; <br> \frac{8}{15} 0.4
b = 0.4;c = 8; 8 8
g = 0.2; \{(a=0.15 \text{ b}=0.4 \text{ c}=0.8 \text{ g}=0.2 \text{ for } SW(50,4,0.1))\}y0 = 10*rand(3*N,1);
```

```
tspan = [1 20];
options = odeset('OutputFcn',@odephas3);
[t,y] = ode45(\text{iff}, tspan, y0, options);[sy,sx] = size(y);y0 = y(sy, :);tspan = [1 200];options = odeset('OutputFcn',@odephas3);
[t,y] = ode45(\text{iff}, tspan, y0, options);% figure(2)
\frac{1}{2} plot(t,y(:,3),t,y(:,3*round(N/3)),t,y(:,3*round(2*N/3),t,y(:,3*N)))
figure(2)
plot(t, y(:,1), t, y(:,3*N/2-2))figure(3)
%plot(y(:,1),y(:,3*N/2-1),'k','LineWidth',1.25)
plot(y(:,3*(13-1)+1),y(:,3*(33-1)+2),'k','LineWidth',1.25) % Note: find 2
nodes that are 1 net diameter distant
set(gcf,'color','white')
figure(4)
plot(y(:,3*(13-1)+1),y(:,3*(13-1)+2),'k','LineWidth',1.25) % The first
node
set(gcf,'color','white')
    function yd = f5(t, y)for nloop = 1:Nind1 = 3*nloop-2;ind2 = 3*nloop-1;ind3 = 3*nloop;yp(ind1) = -(y(ind2) + y(ind3));yp(ind2) = y(ind1) + a* y(ind2);yp(ind3) = b + y(ind3)*(y(ind1) - c); linksz = node(nloop).numlink;
            temp = 0;
            tmp1 = yp(ind1);for linkloop = 1:linksz cindex = node(nloop).link(linkloop);
                temp = temp + g*(y(3*cindex-2) - y(ind1)); end % linkloop
            yp(ind1) = tmp1 + temp; end % nloop
        for nloop = 1:Nind1 = 3*nloop-2;
```

```
ind2 = 3*nloop-1;ind3 = 3*nloop;yd(ind1,1) = yp(ind1);yd(ind2,1) = yp(ind2);yd(ind3,1) = yp(ind3); end
end % end f5
```
end % end

# **listfrac.m**

Rational fractional resonances.

```
% Companion to IMD
% listfrac.m Lists rational fractions
% Diophantine analogy
% Calls:
% convergent.m
clear
format compact
N = 23; % max denominator
f = ones(20,1000);for aloop = 1:20alpha = 0.05*(aloop - 1);ind = 0;for qloop = 2:Nfor ploop = 1:qloop-1[p q] = convergent(ploop/qloop, 8);if (p == ploop) (q == qloop)ind = ind + 1;frac(ind).p = p;frac(ind).q = q;
             end
         end
     end
    sz = ind;delx = 1/1000;for xloop = 1:1000; x = xloop*delx;
```

```
 for fracloop = 1:sz
              rat = frac(fracloop).p/frac(fracloop).q;
             del = alpha/(2*frac(fracloop).q^2.5);
              if abs(x-rat)<del
                 f(</math>aloop,xloop) = 0; end
         end
     end
end % end aloop
figure(1)
pcolor(f)
shading interp
colormap(gray)
```
#### **convergent.m**

Subroutine for continued fractions.

```
% function [p q] = convergent(r,N)% Nth convergent of real number r
% p and q are relatively prime
\overline{\mathbf{Q}}% see also continued.m
function [p q] = convergent(r,N)
a = \text{continued}(r, N);num = 1;denom = a(N);
flag = 1;while flag == 1if denom == 0;N = N-1;denom = a(N);
     else
         flag = 0; end
end
for loop = 1:N-1if(loop<(N-1))num = a(N-loop)*denom + num; tmp = denom;
          denom = num;
        num = tmp; else
        num = a(N-loop)*denom + num;
```

```
 end
end
```
 $p = num;$ q = denom;

# **continued.m**

Continued fractions.

```
\alpha = \text{continued}(r, N)% continued fraction
% see also convergent.m
function a = continued(r, N)
rtmp = r;for loop = 1:Ntmp = fix(rtmp);if abs(rtmp - tmp) > 1e-6rtmp = 1./(rtmp - tmp); else
        rtmp = 0; end
    a(loop) = tmp;
```
end

# **couplextlor.m**

External drive for Lorenz chaotic system.

```
% Companion to IMD
% Externally driven Lorenz
\epsilonfunction couplextlor
aa = 10.;<br>
bb = 50;<br>
\text{\$ } 10<br>
\text{\$ } 10bb = 50;<br>
\begin{array}{r} 50; \\ c = 8.73; \\ 8.873 \end{array}cc = 8./3;for omegloop = 200:400fac = 1.0 + 2*omegalogloop/240;omega = 2*pi*1.0;
     wdrive = 2*pi*fac;g = 2*pi*1;
```

```
y0 = [1,1,1];tspan = [0 50];[t,y] = ode45(\text{éfode}, tspan, y0);[sy, dum] = size(y);y0 = y(sy, :);tspan = [0 200];[t,y] = ode45(\text{éfode}, tspan, y0); om(omegloop) = fac;
    z = y(:,3);u = sqrt(y(:,1).^2 + y(:,2).^2);xp = u - 20;yp = z - 50;theta = atan2(yp, xp);
    signal = sin(theta);
     figure(2)
    subplot(1,2,1), plot(u,y(:,3)) text(5,95,num2str(fac),'FontSize',18)
     axis([0 60 0 100])
    PowS = 1;
% Power Spectrum
if PowS == 1 % Turn this off by setting PowS = 0[st \, \text{dum}] = \text{size}(t);
    tshort = t(400:st,1);\text{System}(u(400:st) - \text{mean}(u(400:st));yshort = signal(400:st) - mean(signal(400:st));[st \, \text{dum}] = \text{size}(\text{tshort});dt = (max(tshort)-min(tshort))/st;df = 1/st/dt;fmax = 1/dt;
    freq = df:df:fmax;yf = yshort(:,1);F = fft(yf);Pow = F.*conj(F);mid = round(st/4); subplot(1,2,2),loglog(freq(2:mid),Pow(2:mid))
     title('Power Spectrum','FontSize',18)
     xlabel('Drive Frequency (Hz)','FontSize',16)
    minP(omegloop) = min(log(abs(Pow(2:mid)) + 1e-6))/10;Fmean = sum(freq(1:mid).*Pow(1:mid)')/sum(Pow(1:mid));
    F2 = sum(freq(1:mid).^2.*Pow(1:mid)')/sum(Pow(1:mid));[Pmax I] = max(Pow);
```

```
 [Psortmp,Isort] = sort(Pow(2:mid),'descend');
    Psort(omegloop,1:20) = freq(Isort(1:20));f0(omega) = freq(I); f1(omegloop) = Fmean;
    f2(omega) = sqrt(F2 - Fmean.^2);end
     pause(0.01)
     clear t y
end
figure(4)
plot(om,Psort,'o')
hold on
plot(om,0.92*f1,'LineWidth',2,'Color','k')
hold off
set(gcf,'Color','White')
h = gca;set(h,'FontSize',14)
xlabel('Drive Frequency (Hz)','FontSize',16)
ylabel('Response Frequency (Hz)','FontSize',16)
title('External Drive on Lorenz','FontSize',18)
print -dtiff -r600 lorensynch
figure(5)
plot(om,(om - 0.92*f1 + 1.95))axis([1 3 1 3])
line([1 3],[1 3],'LineStyle','--','Color','k')
Printfile2('lorensynch.txt',om,f1)
    function yd = fode(t, y)yp(1) = aa*(y(2) - y(1));yp(2) = y(1)*(bb - y(3)) - y(2);yp(3) = y(1)*y(2) - cc*y(3) + g*wdrive*sin(wdrive*t);yd = [yp(1);yp(2);yp(3)]; end % end f2
    function [m,b] = linfit(x,y)meanx = mean(x);
        meany = mean(y);
        meanxy = mean(x \cdot *y);meanx2 = mean(x.^2);m = (meanxy - meanx * meany) / (meanx2 - meanx^2);b = \text{mean}y - \text{m*mean}x;
```
 $f = m*x + b;$ end

end % end vandpol

#### **couplelorenz.m**

Coupled Lorenz oscillators.

```
% Companion to IMD
% couplelorenz
% 2 coupled Lorenz systems
function couplelorenz
a = 10.; \text{\$}10b = 50; \frac{8}{50}c = 8./3; % 8/3q = 1; 8 0.85 0.88
y0 = [20 1 1 -20 1 1];\text{ky0} = [12.8 \ 10.955 \ 53.455];\text{ky0} = [-4.3426 \quad -9.3985 \quad 21.389];
tspan = [0 30];
options = odeset('OutputFcn',@odephas3);
[{\text{tmp}}, {\text{ytmp}}] = {\text{ode}} 45({\text{iff}}, {\text{tspan}}, {\text{y0}}, {\text{options}});
[sy, dum] = size(ytmp);y0 = ytmp(sy,:);tspan = [0 100];
[t,y] = ode45(\text{e}f5, tspan, y0, options);figure(2)
colormap(jet)
plot(t,y(:,1),'k',t,y(:,2),'r',t,y(:,6),'b')
legend('x', 'y', 'w')figure(3)
plot(y(:,1),y(:,5))xlabel('x-value')
ylabel('v-value')
u = sqrt(y(:,1).^2 + y(:,2).^2);w = y(:,6);figure(4)
plot(u,w)
xlabel('(x,y)-value')
ylabel('w-value')
PowS = 1;
```

```
% Power Spectrum
if PowS == 1 \text{\$ Turn this off by setting Pows} = 0[st \, \text{dum}] = \text{size}(t);
    tshort = t(400:st,1);\text{System} = y(400:st,1);yshort = u(400:st,1);[st \, \text{dum}] = \text{size}(\text{tshort});dt = (max(tshort)-min(tshort))/st;df = 1/st/dt;fmax = 1/dt;
    freq = df:df:fmax;yf = yshort(:,1);F = fft(yf);Pow = F.*conj(F);mid = round(st/4); figure(6)
    semilogx(freq(2:mid),Pow(2:mid))
     title('Power Spectrum')
     xlabel('Frequency (Hz)')
    [Pmax I] = max(Pow);f0 = freq(I)T0 = 1/f0end
d = y(:,1);e = y(:,2);f = y(:,3);Printfile4('lout',t',d',e',f')
    function yd = f5(t, y)yp(1) = a*(y(2) - y(1));yp(2) = y(1)*(b - y(3)) - y(2);yp(3) = y(1)*y(2) - c*y(3) - g*(y(3) - y(6));yp(4) = a*(y(5) - y(4));yp(5) = y(4)*(b - y(6)) - y(5);yp(6) = y(4)*y(5) - c*y(6) - g*(y(6) - y(3));yd = [yp(1);yp(2);yp(3);yp(4);yp(5);yp(6)]; end % end f5
end % end
```
## **sinecircle1.m**

Sine-circle map

```
clear
omega = 1.618033988749895; %exp(1)/2 pi/2 golden
testcase = 2; \begin{array}{ccc} 8 & 1 & = \text{iterate at a single g} \end{array} 2= scan g
if testcase == 1qval = 80.; 84376 glooplo = gval;
    gloophi = gval;
elseif testcase == 2 % scan g
     figure(3)
     close
     glooplo = 0;
    gloophi = 2;
end
delq = 0.005;for gloop = glooplo:delg:gloophi
     g =gloop;
    if testcase == 1disp(strcat('g = ',num2str(g)))
     end
    thet0 = \text{rand};
     thet1last = thet0;
    N = 100;for loop = 1:Nthet1emp = mod(thet1last + omega + g*sin(2*pi*thet1last),1);thetllast = mod(thet1emp, 1);
     end
    for loop = 1:Nthet1(loop) = mod(thet1last + omega + g*sin(2*pi*thet1last),1);thet1last = mod(thet1(loop),1); end
    if testcase == 1 figure(1)
         plot(thet1,thet2,'o')
         axis([0 1 0 1])
         figure(2)
         plot(thet1,(thet2-thet1),'o')
         axis([0 1 0 1])
     elseif testcase == 2
        x = g*ones(1,N);y = \text{thet1};
```

```
 hold on
 figure(3)
plot(x,y,''.k') axis([0 gloophi 0 1])
 hold off
 set(gcf,'Color','White')
   end
```
end

# **Chapter 5 Dynamic Networks**

**makeER.m Erdos.m makeLB.m makeSF.m makeSW.m addlink.m sublink.m addnode.m subnode.m removenode.m coupleN.driver node2distance.m adjacency.m clusternum.m clusterstats.m clustercoef.m avgeigs.m diffusionmat.m SIRS.m**

```
makeER.m
Make Erdös-Renyi graph
% function node = makeER(N,p)% Creates an Erdos-Renyi graph of N nodes and link probability p
% node structure is ...
% node(1).element = node number;
% node(1) . numlink = number of links;% node(1).link = [set of linked node numbers];
function node = makeER(N,p)% Set node structure
node(1) .element = 1;node(1) .numlink = 0;node(1).link = []% Create ER graph
[A, degree, Lap] = Erdos(N, p);% set links
for rowloop = 2:N
```

```
 node = addnode(rowloop,node);
     for coloop = 1:rowloop-1
         if A(rowloop, coloop) == 1 node = addlink(rowloop,coloop,node);
          end
end % end coloop<br>end % end rowloop
       % end rowloop
```
# **Erdos.m**

```
Function called by makeER
```

```
% function [A, degree, Lap] = Erdos(N, p)% Generates an Erdos-Renyi random graph of N nodes with edge probability p
% A is the adjacency matrix
% degree is the degree of the node
% Lap is the Lapacian matrix
function [A, degree, Lap] = Erdos(N, p)e = round(p*N*(N-1)/2);A = zeros(N,N); %Adjacency matrix
loop = 0;while loop ~=e
    x = round(rand*(N-1))+1;y = round(rand*(N-1))+1;flag = A(y,x);
    if (x \sim = y) & (flag == 0)
        A(x,y) = 1;A(y, x) = 1;loop = loop +1; end
end
degree = sum(A);Lap = -A;
for loop = 1:NLap(loop, loop) = degree(loop);end
```
# **makeLB.m**

```
Make Linear graph
% function node = makeLB(N,m,))% Creates a linear graph (cycle) of N nodes and 2*m neighbor links per new 
node
% node structure is ...
% node(1).element = node number;
% node(1) . numlink = number of links;% node(1).link = [set of linked node numbers];function node = makeLB(N,m)A = zeros(N,N);node(1) .element = 1;node(1) .numlink = 2*m;node(1).link = []for loop = 2:N node = addnode(loop,node);
    node(loop) . numlink = 2*m;end
for loop = 1:Nnlinks = 0;for neighloop = 1:mnlinks = nlinks + 1;
             if (loop+neighloop) <=N
                A(loop, loop+neighbor) = 1;node(loop).link(nlinks) = loop+neighloop;
             else
                A(loop, loop+neighbor) = 1;node(loop).link(nlinks) = loop + neighloop-N;
             end
             nlinks = nlinks+1;
             if (loop-neighloop) >=1
                A(loop, loop-neighbor) = 1; node(loop).link(nlinks) = loop-neighloop;
             else
                A(loop, N + loop - neighborhood) = 1;node(loop).link(nlinks) = N + loop - neighloop; end
         end
end
```
## **makeSF.m**

Make Scale-Free graph

```
% function node = makeSF(N,m)% Creates a Scale-Free graph of N nodes and m linksper new node
% node structure is ...
% node(1).element = node number;
% node(1) . numlink = number of links;
```

```
% node(1).link = [set of linked node numbers];
function node = makeSF(N,m)% Set node initial structure
node = makeER(2*m, 1);numnodes = 2*m;
for addloop = 2*m+1:N % add nodes up to N
     node = addnode(addloop,node);
     sumdegree = 0;
     for dloop = 1:numnodes
         sumdegree = sumdegree + node(dloop).numlink;
     end % end dloop
    for dloop = 1:numnodes nodeprob(dloop) = node(dloop).numlink/sumdegree;
     end % end dloop
    for mloop = 1:m & add m links preferentially
        flag = 1;
        while flag == 1temp = nonuniformrand(numnodes, nodeprob);
            Ar = ismember(node(addloop).link, temp);if sum(Ar) == 0 nodetolink = temp;
                 flag = 0; end
         end
        node = addlink(addloop,nodetolink,node);
     end % end mloop
numnodes = numnodes + 1;end % end node addition loop
makeSW.m
Make Small-World graph
% function node = makeSW(N,m, p)
```

```
% Creates a Small-world graph of N nodes and m links per new node
% p is the re-wiring probability
% node structure is ...
```

```
% node(1).element = node number;
```

```
% node(1).numlink = number of links;
% node(1).link = [set of linked node numbers];% Calls:
% makeLB
% sublink<br>% addlink
  addlink
function node = makeSW(N,m,p)% Set node initial structure
node = makeLB(N,m); <br> & linear cycle with 2*m neighbors
for loop = 1:N %loop
    nlink = node(loop).numlink;
     linknum = node(loop).link;
   for linkloop = 1:nlink oldtarget = linknum(linkloop);
        if oldtarget > loop
           test = rand; if test < p
                node = sublink(loop,oldtarget,node);
               flag = 1;
               while flag == 1ind = round(rand*(N-1)) + 1;if ind \sim = loop
                       flag = 0;
                       node = addlink(loop,ind,node);
                end
                        end % end while
% drawnet(node)
% keyboard
            end % end test
        end % end if oldtarget
    end % end linkloop
end % end loop
```
#### **addlink.m**

```
function node = addlink(node1,node2,node);
```

```
ind = node(node1).numlink;
```

```
node(node1).link(int1) = node2;node(node1).numlink = ind + 1;
```

```
ind = node(node2).numlink;
node(node2).link(int1) = node1;node(node2).numlink =ind+1;
```
end

## **sublink.m**

```
%function node = sublink(node1,node2,node)
function newnode = sublink(node, node2, node)templink1 = node(node1).link;templink2 = node(node2).link;tempnode = node;
clear node
% templink1
% node2
% templink2
% node1
wl = where(templink1,node2);w2 = where(templink2, node1);
if (w1(1) == -1) | (w2(1) == -1) disp('Error in sublink: node missing')
     newnode = tempnode;
     return
end
nlink1 = tempnode(node1).numlink;
if nlink1 == 1 % only one linke in set 
     tempnode(node1).numlink = 0;
     tempnode(node1).link = [];
elseif w1 == nlink1 % target at end of set
    newnlink = nlink1 - 1;temp1 = templink1(1:newnlink); tempnode(node1).numlink = newnlink;
     tempnode(node1).link = temp1;
     tempnode(node1).numlink = newnlink;
else
    newnlink = nlink1 - 1; tempnode(node1).link(w1) = tempnode(node1).link(nlink1);
    temp1 = tempnode(node1).link(1:newnlink);
     tempnode(node1).link = temp1;
    tempnode(node1) . numlink = newnlink;end
nlink2 = tempnode(node2).numlink;
if nlink2 == 1 % only one linke in set 
    tempnode(node2) .numlink = 0; tempnode(node2).link = [];
```

```
elseif w2 == nlink2 % target at end of set
    newnlink = nlink2 - 1;temp2 = templink2(1:newnlink); tempnode(node2).numlink = newnlink;
     tempnode(node2).link = temp2;
    tempnode(node2) . numlink = newnlink;else
    newnlink = nlink2 - 1; tempnode(node2).link(w2) = tempnode(node2).link(nlink2);
     temp2 = tempnode(node2).link(1:newnlink);
     tempnode(node2).link = temp2;
    tempnode(node2) . numlink = newnlink;end
```

```
newnode = tempnode;
```
# **addnode.m**

```
% function node = addnode(newnodenum, node)
```

```
function node = addnode(newnodenum,node)
```

```
[dum, sz] = size(node);
```

```
node(sz+1).element = newnodenum;
node(sz+1) . numlink = 0;node(sz+1).link = [ ];
```
end

## **subnode.m**

```
% function newnode = subnode(nodenum,node)
function newnode = subnode(nodenum, node)[{\text{dum sz}}] = {\text{size}}({\text{node}});tempnode = node;
for nodeloop = 1:sz
     nlink = node(nodeloop).numlink;
     for linkloop = 1:nlink
          linknum = node(nodeloop).link(linkloop);
          if (linknum == nodenum)
              gonode.label(1) = nodenum;
              gonode.label(2) = node(nodeloop).element; 
             tempnode = sublink(gonode.label(1),gonode.label(2),tempnode);
          end
     end
end
```

```
newnode = tempnode;
```
#### **removenode.m**

```
% function newnode = removenode(nodenum,node)
% Removes node from graph
% See also subnode (which keeps the node but deletes all links)
function newnode = removenode(nodenum, node)[{\text{dum sz}}] = {\text{size}}({\text{node}});ind = 0;
for nodeloop = 1:sz
     if nodeloop ~= nodenum
         ind = ind + 1; graph(ind).element = ind;
          nlink = node(nodeloop).numlink;
         \text{limd} = 0; for linkloop = 1:nlink
              linknum = node(nodeloop).link(linkloop);
              if linknum < nodenum
                  \text{limd} = \text{limd} + 1;graph(ind).link(lind) = linknum;
              elseif linknum > nodenum
                  \text{limd} = \text{limd} + 1;graph(ind).link(lind) = linknum-1; end
          end
         graph(ind).numlink = lind;
     end
```
#### end

```
newnode = graph;
```
#### **sublink.m**

```
%function node = sublink(node1,node2,node)
function newnode = sublink(node1,node2,node)templink1 = node(node1).link;templink2 = node(node2).link;tempnode = node;
clear node
% templink1
% node2
```

```
% templink2
% node1
wl = where(templink1,node2);w2 = where(templink2, node1);
if (w1(1) == -1) | (w2(1) == -1) disp('Error in sublink: node missing')
     newnode = tempnode;
     return
end
nlink1 = tempnode(node1).numlink;
if nlink1 == 1 % only one linke in set 
     tempnode(node1).numlink = 0;
     tempnode(node1).link = [];
elseif w1 == nlink1 % target at end of set
    newnlink = nlink1 - 1;temp1 = templink1(1:newnlink); tempnode(node1).numlink = newnlink;
     tempnode(node1).link = temp1;
     tempnode(node1).numlink = newnlink;
else
    newnlink = nlink1 - 1; tempnode(node1).link(w1) = tempnode(node1).link(nlink1);
    temp1 = tempnode(node1).link(1:newnlink);
     tempnode(node1).link = temp1;
    tempnode(node1) . numlink = newnlink;end
nlink2 = tempnode(node2).numlink;<br>if nlink2 == 1
                                        % only one linke in set
    tempnode(node2) .numlink = 0; tempnode(node2).link = [];
elseif w2 == nlink2 % target at end of set
    newnlink = nlink2 - 1; temp2 = templink2(1:newnlink);
     tempnode(node2).numlink = newnlink;
     tempnode(node2).link = temp2;
     tempnode(node2).numlink = newnlink;
else
    newnlink = nlink2 - 1; tempnode(node2).link(w2) = tempnode(node2).link(nlink2);
     temp2 = tempnode(node2).link(1:newnlink);
     tempnode(node2).link = temp2;
     tempnode(node2).numlink = newnlink;
end
```
newnode = tempnode;

# **coupleNdriver.m**

This is a workhorse program that couples a large network of phase oscillators.

```
%coupleNdriver.m
% Calls: makeER, makerSF, makeSW, coupleN, coupleN0
% makeglobal, make2Dlattice, makecycle, maketree, histfix
clear
gcf = figure(7);close(gcf)
writeavi = 0;
example = 3; \begin{array}{r} 8 \ 1 \end{array} = global \begin{array}{r} 2 \end{array} = distributed \begin{array}{r} 3 \end{array} = square lattice
4 = 1D lattice 5 = \text{tree} 6 = \text{ER} 7 = Scale-free 8 = small-world
inexcoupling = 1; \frac{1}{2} = intercoupling 2 = external coupling
Nfac = 30;displine('Example = ',example);
displine('Coupling = ',inexcoupling);
displine('Nfac = ',Nfac);
if writeavi
     moviename = strcat('Couple.avi');
    aviobj = avifile(moviename, 'fps',4);
end
ch = colormap(lines);sch = colormap(gray);z = 1:32;h = zeros(64, 3);h(1:32,1) = z/32;h(33:64,2) = (33-z)/32;h(32,:) = [0 0 0];h(33,:) = [0 \ 0 \ 0];h = \text{colormap}(gray);
colormap(h)
if example == 1 % Global coupling
    N = 256; 8100width = 0.2;
    omega(1,N)-1;
    meanomega = mean(omegaterm); omega = omegatemp - meanomega;
    sto = std(omega);node = makeglobal(N);[synch, 12, lmax] = eigenlap(node);displine(\text{synch} = \text{lynch})
    [cluscoef,eicoef,clus,ei] = clustercoef(node);
      displine('cluscoef = ',cluscoef)
```

```
 nodecouple = node;
   for loop = 1:N nodecouple(loop).element = omega(loop);
        lnk(loop) = nodecouple(loop).numlink;
    end
   avgdegree = mean(lnk)elseif example == 2; <br> & distributed example
   N = 11;width = 0.31;
   omega(1) = 0.16;omega(2) = 0.24;omega(3) = 0.28;omega(4) = 0.30;omega(5) = 0.31;omega(6) = -0.16;omega(7) = -0.24;omega(8) = -0.28;omega(9) = -0.30;omega(10) = -0.31;omega(11) = 0;for yloop = 1:Nfor xloop = 1:Ng0(yloop, xloop) = 1; end
    end
   node = makeglobal(N); nodecouple = node;
   for loop = 1:N nodecouple(loop).element = omegat(loop);
        lnk(loop) = nodecouple(loop).numlink;
    end
   avgdegree = mean(lnk); displine('avgdegree =',avgdegree)
    sto = std(omegat);
elseif example ==3 % square lattice
   Row = 16; 810Col = 16; % 10N = Row*Col;width = 0.2;
   omega(1,N)-1;
   meanomega = mean(omega,
```

```
 omega = omegatemp - meanomega;
    sto = std(omega); node = make2Dlattice(Row,Col);
    [synch, 12, lmax] = eigenlap(node); displine('synch = ',synch)
     [cluscoef,eicoef,clus,ei] = clustercoef(node);
      displine('cluscoef = ',cluscoef)
     nodecouple = node;
    for loop = 1:N nodecouple(loop).element = omega(loop);
         lnk(loop) = nodecouple(loop).numlink;
     end
    avqdegree = mean(lnk); displine('avgdegree =',avgdegree)
elseif example == 4 % linear cycle
    N = 100;width = 0.2;
    omega(1,N)-1;
    meanomega = mean(omega, omega = omegatemp - meanomega;
    sto = std(omega);node = makecycle(N); nodecouple = node;
    for loop = 1:N nodecouple(loop).element = omega(loop);
         lnk(loop) = nodecouple(loop).numlink;
     end
    avgdegree = mean(lnk);
     displine('avgdegree =',avgdegree)
elseif example == 5 % make a tree
    degree = 2;depth = 7;width = 0.2;
     node = maketree(degree, depth);
    [{\text{dum}},N] = {\text{size}}({\text{node}});
    omega(1,N)-1;
   meanomega = mean(omega, omega = omegatemp - meanomega;
    sto = std(omega);
```

```
 nodecouple = node;
    for loop = 1:N nodecouple(loop).element = omega(loop);
        lnk(loop) = nodecouple(loop).numlink;
     end
    avgdegree = mean(lnk);
    displine('avgdegree =',avgdegree)
elseif example == 6 % Erdos graph
   N = 100;
   p = 0.06;width = 0.2;
   omega(1,N)-1;
   meanomeqa = mean(omegatemp); omega = omegatemp - meanomega;
   sto = std(omega);node = makeER(N,p);[synch, 12, lmax] = eigenlap(node);
    displine('synch = 'gych) [cluscoef,eicoef,clus,ei] = clustercoef(node);
     displine('cluscoef = ',cluscoef)
     nodecouple = node;
    for loop = 1:N nodecouple(loop).element = omega(loop);
        lnk(loop) = nodecouple(loop).numlink;
     end
   avgdegree = mean(lnk);
    displine('avgdegree =',avgdegree)
elseif example == 7 % scale-free graph
   N = 100;m = 3;width = 0.2;
   omega(1,N)-1;
   meanomega = mean(omega, omega = omegatemp - meanomega;
    sto = std(omega);node = makeSF(N,m);[synch, 12, lmax] = eigenlap(node);displine('synch = ',synch)
    [cluscoef,eicoef,clus,ei] = clustercoef(node);
     displine('cluscoef = ',cluscoef)
```

```
 nodecouple = node;
    for loop = 1:N nodecouple(loop).element = omega(loop);
         lnk(loop) = nodecouple(loop).numlink;
     end
    avgdegree = mean(lnk);
    displine('avgdegree =',avgdegree)
    elseif example == 8 % small-world graph
   N = 100;
   m = 3;p = 0.75;width = 0.2;
   omega(1,N)-1;
   meanomega = mean(omega, omega = omegatemp - meanomega;
   sto = std(omega);node = makesW(N,m,p);[synch, 12, lmax] = eigenlap(node);displine('synch = ',synch)
    [cluscoef,eicoef,clus,ei] = clustercoef(node);
     displine('cluscoef = ',cluscoef)
    nodecouple = node;
    for loop = 1:N nodecouple(loop).element = omega(loop);
         lnk(loop) = nodecouple(loop).numlink;
     end
    avgdegree = mean(lnk); displine('avgdegree =',avgdegree)
end % end if example
mnomega = 1;if writeavi == 1
    figure(2)
    clf
    colormap(h)
    caxis([-0.1 0.1])
    colorbar
end
for facloop = 1:Nfac
    facloop
    tic
   if example == 1 % global
```

```
facoef = 0.2;
     elseif example == 2 % distributed example
        facoef = 0.3;
     elseif example == 3 % Square lattice
        facoef = 0.3;
     elseif example == 4 % Linear cycle
        facoef = 1.3;
    elseif example == 5 % There % Therefacoef = 1;
     elseif example == 6 % ER graph
        facoef = 0.5;
      elseif example == 7 % scale-free graph
        facoef = 0.5;
      elseif example ==8 % small-world graph
        facoef = 0.5;
     end
     fac = facoef*(16*facloop/(Nfac))*(1/avgdegree)*sto/mnomega;
    [dum,nodesz] = size(nodecouple);
     for nodeloop = 1:nodesz
        [dum,linksz] = size(nodecouple(nodeloop).link);
         for linkloop = 1:linksz
             nodecouple(nodeloop).coupling(linkloop) = fac;
         end
     end
    if facloop == 1 % Print the q-matrix
        for omloop = 1:N linksz = node(omloop).numlink;
             for cloop = 1:linksz
                 ix = nodecouple(omloop).link(cloop);
                gtemp(omloop,ix) = 1;
             end
         end
         figure(100)
         imagesc(gtemp)
         colormap(jet)
        yyy = 1;
     end
     facval(facloop) = fac*avgdegree;
     if inexcoupling == 1 % internal coupling
        omegout = coupleN(nodecouple,0); \frac{1}{2} and \frac{1}{2} are is
the subfunction call for the flow
```

```
 elseif inexcoupling == 2 % external coupling
        g = 1;fac = 0.05*1.16^(30*facloop/Nfac);
        gext = fac*(1/N)*sto/mnomega; omegout = coupleN0(omega,zeros(N,N),gext); % Here is the 
subfunction call for the flow
     end % end if coupling
     if example == 30 % square lattice
        ind = 0;
         for yloop = 1:Row
             for xloop = 1:Col
                ind = ind+1;A(yloop, xloop) = omegout(ind); end
         end
         figure(2)
         imagesc(A)
         colormap(h)
         caxis([-width/2 width/2])
         if writeavi
            frame = getframe(gcf);aviobj = addframe(aviobj, frame); end
     end
     stdev(facloop) = std(omegout);
    [y, x] = \text{histfix}(\text{omega}, 11, -0.1, 0.1); % figure(3)
    \text{B} plot(x,y)
    mx(facloop) = max(y);xx(N*(facloop-1)+1:facloop*N) = ones(1,N)*facval(facloop); yy(N*(facloop-1)+1:facloop*N) = omegout;
    for omloop = 1:N yyy(facloop,omloop) = omegout(omloop);
     end
    xxx(facloop) = facval(facloop); tictoc(facloop) = toc;
    S = whos;
    [ Ssz, dum ] = size(S);
    stemp = 0;for slope = 1:Ssz stemp = stemp + S(sloop).bytes;
     end
     bytesize(facloop) = stemp;
end % end facloop
```

```
duration = sum(tictoc)figure(4)
plot(bytesize)
title('Byte Size')
figure(5)
plot(tictoc)
title('Durations')
figure(6)
plot(xx,yy,'.')
figure(7)
hold on
for omloop = 1:N plot(xxx,yyy(:,omloop),'.-','Color',ch(round(34-
omloop*32/N),:),'LineWidth',1.1)
end
hold off
set(gcf, 'color', 'white')
%axes('LineWidth',1.1,'FontSize',14)
xp = 1:Nfac;mins = min(stdev);maxs = max(stdev);%Responst = (1 - (stack- minus)/(maxs-mins)).<sup>2</sup>;
Responst = (1 - \text{stdev/maxs});
minm = min(mx);maxm = max(mx);\text{Responmx} = (\text{mx-minm}) / (\text{maximum});Responmx = (mx-minm)/(1-min);figure(8)
plot(facval,Responst,'r',facval,Responmx,'b')
title('Respon')
legend('std','max')
Printfile3('cNdout',facval,Responst,Responmx)
if writeavi
    aviobj = close(aviobj);
end
```
# **node2distance.m**

Convert a network to a distance matrix.

```
% function dist = node2distance(node)
% node is the input network
```

```
% dist is the distance matrix
% disconnected cluster distance is set to -1
function [dist maxdis] = node2distance(node, maxset, varargin)
[sy,N] = size(node);dist = zeros(N,N);for vertex = 1:N list = node(vertex).link;
    b = zeros(N, 1);vec = zeros(N,1);vec(vertext) = 1;b = vec;A = adjacency(node);endtest = 1;bold = b;index = 0;
    while (endtest \sim = -1) & (index < 20)
        index = index + 1;bnew = bold + A * bold;dif = bnew - bold;for loop = 1:Nif (bnew(loop) >0)&(bold(loop) == 0)
                  dist(vertex,loop) = index;
              end
         end
        endtest = where(bnew, 0);bold = bnew; end
end
maxdis = max(max(dist));
if nargin == 2setmax = maxset;else
    setmax = maxdist1;end
for yloop = 1:N-1 for xloop = yloop+1:N
        if dist(yloop,xloop) == 0\text{dist}(y\text{loop},x\text{loop}) = -1;\text{dist}(x\text{loop}, y\text{loop}) = -1; dist(yloop,xloop) = setmax;
             dist(xloop, yloop) = setmax;
```

```
 end
      end
end
```
# **adjacency.m**

Convert a network to an adjacency matrix

```
% function [A,degree,Lap] = adjacency(node)
% Extract adjacency matrix, node degree and Laplacian of a graph
% node structure is ...
% node(1).element = node number;
% node(1) . numlink = number of links;% node(1).link = [set of linked node numbers];function [A, degree, Lap] = adjacency(node)[{\text{dum}},N] = {\text{size}}({\text{node}});
A = zeros(N,N);Lap = zeros(N, N);
for Nloop = 1:N[{\text{dum}}, L] = {\text{size}}({\text{node}}({\text{Nloop}}) . \text{link});
    for Lloop = 1:LA(Nloop,node(Nloop).link(Lloop)) = 1; A(node(Nloop).link(Lloop), Nloop) = 1;
     end % end Lloop
end % end Nloop
degree = sum(A);Lap = -A;
for loop = 1:NLap(loop, loop) = degree(loop);end
```
# **clusternum.m**

Calculate number of disconnected clusters.

```
% function numclus = clusternum(node)
% Number of disconnected clusters
function numclus = clusternum(node)
[{\text{dum}},N] = {\text{size}(\text{node})};[A, degree, Lap] = adjacency(node);LamL = eig(Lap);
```

```
% Calculate number of disconnected clusters
dflag = 0; loop = 0; cnt = 0;
while dflag == 0loop = loop + 1;if LamL(loop) < 1e-3cnt = cnt + 1; else
        dflag = 1; end
end
numclus = cnt;
```
#### **clusterstats.m**

Statistics of a network.

```
% % 
function[N,e,avgdegree,maxdegree,mindegree,numclus,meanclus,Lmax,L2,LmaxL2,me
andistance,diam] = clusterstats(node)
% Generates statistics on selected graphs
% N = size of network
% e = number of edges
% avgdegree = average degree
% maxdegree = maximum degree
% mindegree = minimum degree
% numclus = number of clusters
% meanclus = cluster coef
% Lmax = maximum eigenvalue
% L2 = second eigenvalue
% LmaxL2 = ratio of Lmax to L2
% meandistance = mean of the distances
function[N,e,avgdegree,maxdegree,mindegree,numclus,meanclus,Lmax,L2,LmaxL2,me
andistance,diam] = clusterstats(node)
[{\text{dum}},N] = {\text{size}(\text{node})};
[A, degree, Lap] = adjacency(node);e = sum(degree)/2; % number of edges
avgdegree = mean(degree);maxdegree = max(degree);mindegree = min(degree);loop2 = trace(A^2);[cluscoef,eicoef,clus,ei] = clustercoef(node);
meanclus = cluscoef;
dis = node2distance(node);
meandistance = mean(mean(dis))*(N^2/(N*(N-1)));
diam = max(max(dis));
Lam = eig(A);
LamL = eig(Lap);
Lmax = LamL(N);% Calculate number of disconnected clusters
```

```
dflag = 0; loop = 0; cnt = 0;
while dflag == 0loop = loop + 1; if loop <=N
        if LamL(loop) < 0.1/Ncnt = cnt + 1; else
            dflag = 1;
         end
     else
        dflag = 1; end
end
numclus = cnt;if numclus == 1L2 = LamL(2);LmaxL2 = Lmax/L2;else
    L2 = 0;LmaxL2 = 0;
end
```
## **clustercoef.m**

Calculate cluster coefficient of a network.

```
%function [cluscoef,eicoef,clus,ei] = clustercoef(node)
% cluster = average of 2E/k(k-1)% eicoef = average number of shared edges
% clus = clustering of node
% ei = shared edges of node
function [cluscoef,eicoef,clus,ei] = clustercoef(node)
[Adjac,degree,Lap] = adjacency(node);
[{\text{dum}},N] = {\text{size}}({\text{Adjac}});for iloop = 1:Ntemp = 0;for rowloop = 1:Nfor coloop = 1:Ntemp = temp +0.5*Adjac(iloop,rowloop)*Adjac(rowloop,coloop)*Adjac(coloop,iloop);
         end
     end
    ei(iloop) = temp;
    ki = node(iloop).numlink;if ki > 1clus(iloop) = 2*ei(iloop)/ki/(ki-1); else
        clus(iloop) = 0; end
```

```
end
```

```
cluscoef = mean(clus);
eicoef = mean(ei);
```
## **avgeigs.m**

Eigenvalues of the Laplacian for several networks.

```
% Companion to IMD
N = 50:
Nrep = 100;
eigvalER = zeros(1, N);
eigvalSF = zeros(1, N);
eigvalSW = zeros(1,N);eigER = zeros(1, N);eigSF = zeros(1, N);eigSW = zeros(1, N);for loop = 1:Nrep
    nodeER = makeER(N, 0.08);nodesF = makeSF(N,2);nodesW = makesW(N, 2, 0.1);[AER,degree,LapER] = adjacency(nodeER);
    [VER, DER] = eig(LapER);[VER, dER] = eig(AER);[ASF, degree, LapSF] = adjacency(nodeSF);[VSF, DSF] = eig(LapsF);[ SSF, dSF] = eig(ASF);
     [ASW,degree,LapSW] = adjacency(nodeSW);
    [VSW,DSW] = eig(LapsW);[vSW, dSW] = eig(ASW);for nloop = 1:N eigvalER(nloop) = eigvalER(nloop) + DER(nloop,nloop)/Nrep;
         eigvalSF(nloop) = eigvalSF(nloop) + DSF(nloop,nloop)/Nrep;
         eigvalSW(nloop) = eigvalSW(nloop) + DSW(nloop,nloop)/Nrep;
         eigER(nloop) = eigER(nloop) + dER(nloop,nloop)/Nrep;
         eigSF(nloop) = eigSF(nloop) + dSF(nloop,nloop)/Nrep;
         eigSW(nloop) = eigSW(nloop) + dSW(nloop,nloop)/Nrep;
     end
```
#### end

```
x = 1:N;figure(1)
plot(x,eigvalER,x,eigvalSF,x,eigvalSW)
legend('ER','SF','SW')
title('Graph Laplacian')
```
# **diffusiondriver.m**

Diffusion on a nework.

```
% diffusiondriver.m
8 \t3 - 24 - 12clear
close all
N = 128;
p = 0.05;m = 4;beta = 0.01;%node = makeER(N, 0.06);\text{pnode} = \text{makeSF(N,m)};
node = makesW(N,m,0.1);\lambda = \text{adjacency}(\text{node});\& A = \text{ham2adj}(N);% node = adj2node(A);[N,e,avgdegree,maxdegree,mindegree,numclus,meanclus,Lmax, L2, LmaxL2] =clusterstats(node);
disp('')displine('Number of nodes = ',N)
disp(strcat('Number of edges = ',num2str(e)))
disp(strcat('Mean degree = ',num2str(avgdegree)))
displine('Maximum degree = ',maxdegree)
disp(strcat('Number of clusters = ',num2str(numclus)))
disp(strcat('mean cluster coefficient = ',num2str(meanclus)))
disp(' ')
disp(strcat(\text{Lmax} = \text{Lmax}( \text{Lmax} )))
disp(strcat('L^2 = ', num2str(L2)))
disp(strcat('Lmax/L2 = ', num2str(LmaxL2)))
disp('')[A, degree, Lap] = adjacency(node);[V, D] = eig(Lap);
 for loop = 1:Neigval(loop) = D(loop, loop);end
 figure(1)
 plot(eigval)
 title('Eigenvalues')
```

```
% initial values
 c = zeros(N, 1);c(1) = 1;% eigvec decomposition
 for eigloop = 1:N
    Vtemp = V(:,eigloop);v(eigloop) = sum(c.*Vtemp);end
 % time loop
 Ntime = 100;
 for timeloop = 1:Ntime % 200
     for nodeloop = 1:Ntemp = 0;for eigloop = 1:N temp = temp + V(nodeloop,eigloop)*v(eigloop)*exp(-
eigval(eigloop)*beta*(timeloop-1));
          end % end eigloop
                       concentration(timeloop,nodeloop) = temp;
      end % endnodeloop
 end % end timeloop
 figure(2)
 imagesc(real(log(concentration)))
 colormap(jet)
colorbar
caxis([-10 0])
 title('Log Concentrations vs. time')
 xlabel('Node Number')
 figure(3)
 plot(concentration(100,:))
 title('Ending Concentrations')
 xlabel('Node Number')
  x = 0: Ntime-1;
 h = colormap(jet);figure(4)
 for nodeloop = 1:Nrn = round(rand*63 + 1);y = concentration(:, nodeloop)+0.001;
     semilogy(x,y,'Color',h(rn,:))
       hold on
 end
```
```
hold off
title('Concentrations vs. time')
 x = 0:Ntime-1;h = colormap(jet);figure(5)
 for nodeloop = 1:10rn = round(rand*63 + 1);y = concentration(:,nodeloop*10)+0.001;
      %semilogy(x,y,'Color',h(rn,:),'LineWidth',1.1)
      semilogy(x,y,'k','LineWidth',1.2)
       hold on
 end
 hold off
 set(gcf,'Color','White')
 title('Selected Nodes: Continuous time')
 % Now try the discrete-time-map approach
c0 = c;dt = 1; % 5M = eye(N, N) - beta*Lap*dt;for timeloop = 1:200 %20c = (M^{\text{timeloop}}) * c0;Con(timeloop,:) = c';end
 x = 0:1:199; % 0:5:199
 h = colormap(jet);figure(6)
 for nodeloop = 1:10rn = round(rand*63 + 1); y = Con(:,nodeloop*10)+0.001;
 %semilogy(x,y,'Color',h(rn,:),'LineWidth',1.1)
 semilogy(x,y,'k','LineWidth',1.2)
       hold on
 end
 hold off
 set(gcf,'Color','White')
 title('Selected Nodes: Discrete time')
```
## **SIRS.m**

Susecpt-Infect-Remove-Suscept model.

```
% SIRS.m
% converted from diffusionmat on 1/4/16
```

```
% Susecpt-Infect-Remove-Suscept plus an innoculation of highest-degree node
clear
T1 = 50;T2 = 100;N = 50; % 50beta = 0.2; % infection rate 0.2mu = 0.6; % recovery rate 0.45
p = 0.1; %
m = 2;node = makeSF(N,m); % N = 50 m = 2 beta = 0.2 mu = 0.7%node = makeER(N,p); % N = 50 p = 0.05 beta = 0.2 mu = 0.4<br>%node = makeSW(N,m,p); % N = 50 m = 2 p = 0.05 beta = 0.2 mu
                          % N = 50 m = 2 p = 0.05 beta = 0.2 mu = 0.4
[A, degree, Lap] = adjacency(node);[V, D] = eig(Lap);
% initial values
a = zeros(N, 1);[Y, I] = max(degree);a(I) = 1;dt = 1;R = eye(N,N);c = a;for timeloop = 1:T1
    M = eye(N,N) + beta*A*dt.*randbin2(N,N,l-beta).*(ones(N,N)-eye(N,N));ctmp = M*c;ctmp2 = ceil(ctmp);c = maskbilevel(ctmp2, 0, 1.01, 0, 1);ctmp3 = R*c;ctmp4 = floor(ctmp3);c = maskbilevel(ctmp4, -0.01, 1.01, 0.1);Con(timeloop,:) = c'; for nodeloop = 1:N
         node(nodeloop).value = c(nodeloop);
         Rtmp(nodeloop,nodeloop) = c(nodeloop);
     end
    R = eye(N,N) - (Rtmp.*mu*dt.*eye(N,N).*randbin2(N,N,1-mu));end
% function y = \text{random2}(M, N, \text{thresh})
```

```
% random binary matrix of length M by N
```

```
% thresh between 0 and 1
p(1) = 1 - \text{thresh}p(0) = threshfunction y = \text{random2}(M, N, \text{thresh})temp = rand(M,N);y = zeros(M,N);for mloop = 1:Mfor nloop = 1:N if temp(mloop,nloop) > thresh
            y(mloop, nloop) = 1; end
     end
end
% maskbilevel.m
% function [y mask] = masklevel(A,lowcut,hicut,vallo,valhi)
% Assigns values vallo and valhi to outside of cuts
% mask is binary 1's where inside cutvalues
function [y \text{ mask}] = maskbilevel(A, lowcut, hicut, vallo, valhi)s slope = 0.00001*(hicut-lowcut);
%mtemp = clip(A,lowcut,hicut,slope);
mtemp = heaviside0(A-lowcut).*heaviside1(hicut-A);
y = A.*mtemp + valhi*heavisidel(A-hicut).*(1-mtemp) +vallo*heaviside0(lowcut-A).*(1-mtemp);
mask = mtemp;% function y = heaviside1(x)\ y = 1 at x = 0function y = heaviside1(x)
[sy, sx] = size(x);for yloop = 1:syfor xloop = 1:sx if x(yloop,xloop)<0
            y(yloop, xloop) = 0;elseif x(yloop, xloop) == 0y(yloop, xloop) = 1; elseif x(yloop,xloop) > 0
            y(yloop,xloop) = 1; end
     end
end
% function y = heaviside0(x)\frac{1}{2} y = 0 at x = 0
function y = heaviside0(x)
[sy, sx] = size(x);for yloop = 1:syfor xloop = 1:sx
```

```
 if x(yloop,xloop)<0
           y(yloop, xloop) = 0;elseif x(yloop,xloop) = 0y(yloop,xloop) = 0; elseif x(yloop,xloop) > 0
            y(yloop,xloop) = 1; end
     end
end
```
## **Chapter 6 Neural Networks**

**NaK.m threelayer.m logistic.m**

## NaK model of a single neuron. **NaK.m**

function NaK

```
% I = 12, EL = -78, Vn = -45, tau = 1 pg. 117 supercritical
Hopf bifurcation
\text{\$ I = 4.53, EL = -80, Vn = -25, tau = 1 \qquad pg. 113 \qquad Homoclinic% I = 3, EL = -80, Vn = -25, tau = 0.152 pg. 110 Bistability
y0=[-20, 0.4], [-70, 0.1]% I=43-50,gL=1,gNa=gK=4,Vm=-30,km=7,EL=-78,Vn=-45,tau=1 pg. 176 
subcritical Hopf
I = 50; % 10gL = 8; % 8EL = -78; \frac{8}{5} -80 -78
qNa = 20; % 20ENa = 60; % 60
gK = 10; \frac{8}{10}EK = -90; 8-90C = 1; \frac{8}{1}Vn = -45; \text{\&} -25 -45kn = 5; 85Vm = -20; % -20km = 15; 815tau = 1; \frac{1}{2} \frac{1}{2} \frac{1}{2} \frac{1}{2}\text{y0} = [-20 \quad 0.4];
\gamma_0 = [-70 \ 0.1];\sqrt[3]{y}0 = [-50 \quad 0.25];y0 = [-61, 0.001];
tspan = [0 100];
figure(1)
options = odeset('OutputFcn',@odephas2);
[t,y] = ode45(\text{e}f5, tspan, y0, options);figure(2)
plot(t,y(:,1),t,y(:,2))figure(3)
```

```
plot(y(:,1),y(:,2))set(gcf, 'color', 'white')
for loop = 1:100xp(loop) = -80 + 100 * loop/100;ninf = 1./(1 + exp((Un - xp(log))/kn));minf = 1./(1 + exp((Vm - xp(log))/km));yp(loop) = ninf;yyp(loop) = (I - gL*(xp(loop) - EL) - gNa*minf*(xp(loop) -ENa))/(gK*(xp(loop) - EK));
end
hold on
plot(xp,yp,'r',xp,yyp,'k')
hold off
printfile = 0;
if printfile == 1
    [sz, dum] = size(t);ty1 = y(1:300,1);
    ty2 = y(1:300, 2);
    tyV = y(1:sz,1); Printfile3('Nullclines.txt',xp,yp,yyp);
    Printfile2('Trajectory.txt',ty1,ty2);
    Printfile2('TimeSeries.txt',t',tyV');
end
%%%%%%%%%%%%%%%%%%%%%%%%%%%%%%%%%%%%%%%%%
    function yd = f5(t, y)ninf = 1./(1 + exp((Un - y(1))/kn));minf = 1./(1 + exp((Vm - y(1))/km));yp(1) = I/C - gL*(y(1) - EL)/C - gNa*minf*(y(1) - ENa)/C -gK* y(2).*(y(1) – EK)/C;
        yp(2) = (ninf - y(2))./tau;
        yd = [yp(1);yp(2)]; end % end f5
end
```
Three-layer Perceptron. **threelayer.m**

% threelayer.m

```
clear
format compact
disp('%%%%%%%%%%%%%%%%%%%%%%%%%%%%%%%')
alpha = 0.1;
gain = 1;ex = 3;
if ex == 1M = 4; % number of inputs
   L = 7; % number of hidden neurons
   N = 1; % number of outputs
   mu = 8; % number of training cases
    X(:,1) = [1; -1; 1; -1];X(:,2) = [1; 1; -1; -1];X(:,3) = [1; -1; -1; 1];X(:, 4) = [1; 1; 1; -1];X(:,5) = [-1; -1; 1; -1];X(:,6) = [-1; -1; 1; 1;X(:,7) = [-1; -1; -1; -1];X(:,8) = [1; 1; 1; 1];ZT(:,1) = 1;
    ZT(:,2) = 1;
    ZT(:,3) = 1;
    ZT(:,4) = -1;
    ZT(:,5) = -1;
    ZT(:,6) = 1;ZT(:,7) = -1;
    ZT(:,8) = -1;
   w = 5;W1 = W*randn(L,M);b1 = w*randn(L,1);W2 = w*randn(N,L);b2 = w*randn(N,1);elseif ex == 2 % XORM = 2; % number of inputs
   L = 2; % number of hidden neurons
   N = 1; % number of outputs
   mu = 4; % number of training cases
    X(:,1) = [-1; -1];X(:,2) = [-1; 1];
```

```
ZT(:,1) = -1;
   ZT(:,2) = 1;
   ZT(:,3) = 1;
   ZT(:,4) = -1;
   w = 5;W1 = [W W; W W]; b1 = [w;-w];
   W2 = [-2*w W];b2 = 2*w;elseif ex == 3 % AND
   M = 4; % number of inputs
L = 5; % number of hidden neurons
 N = 1; % number of outputs
   mu = 8; % number of training cases
   X(:,1) = [1;1;1;1];X(:,2) = [1;1;1;-1];X(:,3) = [1;1;-1;1];X(:, 4) = [-1; -1; -1; -1];X(:,5) = [-1;-1;-1;1];X(:,6) = [-1;1;1;1];X(:,7) = [1;-1;-1;1];X(:,8) = [-1;1;-1;-1];ZT(:,1) = 1;
   ZT(:,2) = -1;
   ZT(:,3) = -1;ZT(:,4) = -1;
   ZT(:,5) = -1;
   ZT(:,6) = -1;
   ZT(:,7) = -1;
   ZT(:,8) = -1;
   w = 5;W1 = W*randn(L,M);b1 = w*randn(L,1);W2 = w*randn(N,L);b2 = w*randn(N,1);elseif ex = 4 % or 0.00M = 4; % number of inputs
   L = 5; % number of hidden neurons
   N = 1; % number of outputs
```
 $X(:,3) = [1; -1];$  $X(:, 4) = [1; 1];$ 

```
mu = 8; % number of training cases
X(:,1) = [1;1;1;1];X(:,2) = [1;1;1;-1];X(:,3) = [1;1;-1;1];X(:, 4) = [-1; -1; -1; -1];X(:,5) = [-1;-1;-1;1];X(:,6) = [-1;1;1;1];X(:,7) = [1;-1;-1;1];X(:,8) = [-1;1;-1;-1];ZT(:,1) = 1;
ZT(:,2) = 1;
ZT(:,3) = 1;
ZT(:,4) = -1;
ZT(:,5) = 1;
ZT(:,6) = 1;ZT(:,7) = 1;ZT(:,8) = 1;w = 5;W1 = w*randn(L,M);b1 = w*randn(L,1);W2 = w*randn(N,L);b2 = w*randn(N,1);
```
### end

```
dev = 0.5*w;W1 = W1 + dev*randn(L,M); % initial weight matrix : input to hidden
W2 = W2 + dev*randn(N,L); % hidden to outputb1 = b1 + dev*randn(L,1);b2 = b2 + dev*randn(N,1);b2 = zeros(N, 1);for muloop = 1:mu
```
In =  $X$ (:, muloop);  $vj = W1*In - b1;$  $Y = \text{logistic}(vj, 1);$  $vk = W2*Y - b2;$  $Z = \text{logistic}(vk, 1);$ displine( $Z = '$ ,Z);

#### end

itnum =  $0;$ 

```
eps = 1;mx = 800;while (eps > 0.001) & (itnum < mx)
    itnum = itnum + 1;
    \text{z = random} = randintexc(mu, mu); \text{z = random}rz = 1:mu;eptest = 0;Djsum = zeros(1, L);
    for muloop = 1:mu % loop through one epoch
         % Forward propagation
        In = X(:,rz(muloop));vj = W1 * In - b1;Y = logistic(vj,1);vk = W2*Y - b2;Z = \text{logistic}(vk, 1);for kloop = 1:NEr(kloop) = 0.5*(2T(kloop, rz(muloop)) -logistic(gain*vk(kloop),1)).^2;
            eptest = eptest + Er(kloop); end
         % Error back-propagation
        for kloop = 1:NDelta(kloop) = (2T(kloop, rz(muloop)) -logistic(gain*vk(kloop),1))*dlogistic(gain*vk(kloop),1);
            b2(kloop) = b2(kloop) - alpha*Delta(kloop);for jloop = 1:L W2temp(kloop,jloop) = W2(kloop,jloop) + 
alpha*Deltak(kloop)*Y(jloop);
             end
         end
        for jloop = 1:Lsumtemp = 0;
            for kloop = 1:Nsumtemp = sumtemp + Deltak(kloop)*W2(kloop,jloop);
             end
             Deltaj = sumtemp*dlogistic(gain*vj(jloop),1);
            b1(jloop) = b1(jloop) - alpha*Delta;for iloop = 1:MW1(jloop, iloop) = W1(jloop, iloop) + alpha*Delta*Int(iloop); end
```

```
 Djsum(jloop) = Djsum(jloop) + Deltaj;
         end
        W2 = W2temp;
        Dk(muloop) = sum(abs(Deltak));
     end % end muloop
    Dj(:,itnum) = Djsum';
    Dkt(intnum,:) = Dkj eps = eptest/mu;
    ep(intnum) = eps; %pause(0.25)
end
figure(1)
plot(ep)
[dum, sx] = size(ep);xx = 1:sx;h = colormap(jet);figure(2)
hold on
for jloop = 1:Lyy = Dj(jloop,:); plot(xx,yy,'Color',h(jloop*10,:))
end
hold off
for muloop = 1:muIn = X(:, muloop);
    vj = W1 * In - bl;Y = \text{logistic}(vj, 1);
    vk = W2*Y - b2;Z = \text{logistic}(vk, 1);displine(Zfinal = ',Z);
end
disp(' ')
for loop1 = 1:2for loop2 = 1:2for loop3 = 1:2for loop4 = 1:2In = [-1+2*(100p1-1); -1+2*(100p2-1); -1+2*(100p3-1); -1+2*(100p3-1)]1+2*(loop4-1)];
                 vj = W1 * In - b1;Y = \text{logistic}(vj,1);
```

```
vk = W2*Y - b2;Z = \text{logistic}(vk, 1);displine(2probe = ',Z);
            end
        end
    end
end
displine('ep = ',ep(sx))
```
Logistic sigmoid function (not to be confused with logistic map.) **logistic.m**

```
% function y = logistic(x, z, varargin)\& z = 0 \qquad y = [0, 1]\text{8 } z = 1 \quad y = [-1, 1]function y = logistic(x, z, varargin)if (nargin == 1) |(z == 0)y = 1./(1 + \exp(-x));
```
else

```
y = 2*(1.7(1 + exp(-x)) - 0.5);
```
end

# **Chapter 7 Evolutionary Dynamics**

```
PredPrey.m
repeq.m
quasiSpec.m
quasiHam.m
hamming.m
stochasticmatrix.m
randunitary.m
repmut.m
NK.m
```
Predator-Prey model. **PredPrey.m**

```
% PredPrey.m
% 9-3-11
\mathbf{Q}function PredPrey
alpha = 3;beta = 2;gamma = 2;delta = 2.5;
xinf = gamma/delta;yinf = alpha/beta;
eps = .1;options = odeset('RelTol',1e-6,'AbsTol',1e-7);
\gamma = [(\sin f + \cos) (\sin f + 0.0)];y0 = [2 2];tspan = [0 200];[t, y] = ode45(\text{iff}, tspan, y0);figure(1)
plot(t,y(:,1),t,y(:,2))figure(2)
plot(y(:,1),y(:,2))axis([0 3 0 4])
```

```
function yd = f5(t, y)yp(1) = y(1) * (alpha - beta*y(2));yp(2) = -y(2) * (gamma - delta*y(1));yd = [yp(1);yp(2)]; end % end f5
```
end

Replicator Equation. **repeq.m**

```
% replicator equation
$3-10-12function repeq
N = 7;<br>asymm = 2;
\texttt{asymm} = 2; \quad 81 = \text{zero diag} 2 = \text{zero trace}<br>
\texttt{phil0} = 0.05; \quad 8 \text{ average fitness (posit.}% average fitness (positive number) damps
oscillations
displine('N = 'N)
displine('asymm = ', asymm)
displine('phi = ', phi0)
h = newcolormap('fluorodark');
tempx = rand(1,N);x0 = \text{tempx} / \text{sum}(\text{tempx}); initial populations
node = makeER(N, 0.99);
\text{pnode} = \text{makeSW}(N, N/32, 0.25);
%node = makesF(N,N/32);Adj = adjacency(node);numclus = clusternum(node);
[N,e,n] = clusterstats(node);displine('number of clusters = ',numclus)
displine('average degree = ',n)
if asymm == 1 % Asymmetric payoff matrix with zero diagonals
    A = zeros(N,N);for yloop = 1:Nfor xloop = yloop + 1:NA(yloop, xloop) = 2*(0.5 - rand);A(xloop, yloop) = -A(yloop, xloop); end
     end
```

```
else
```

```
 % Asymmetric payoff matrix with zero trace
    Atemp = zeros(N,N);
    for yloop = 1:Nfor xloop = yloop +1:NAtemp(yloop, xloop) = 2*(0.5 - rand);
              Atemp(xloop,yloop) = -Atemp(yloop,xloop);
         end
        Atemp(yloop,yloop) = 2*(0.5 - rand);
     end
    tr = trace(Atemp);
     A = Atemp;
    for yloop = 1:NA(yloop, yloop) = Atemp(yloop, yloop) - tr/N; end
end % end if asymm
A = A.*Adj;figure(1)
imagesc(A);
colormap(h)
colorbar
tspan = [1 1600];[t, x] = ode45(\text{iff}, tspan, x0);[sy,sx] = size(x);pop = sum(x, 2);av = mean(mean(x));displine('population = \prime, mean(pop))
displine('av pop =', mean(mean(x)));
% How many non-zero?
cnt = 0;for loop = 1:Nif mean(x(sy-100:sy,loop), 1) > av/20
        cnt = cnt + 1; end
end
displine('cnt = ',cnt)
% Average max slope?
% for loop = 1:N
% mx = max(x(200:sy,loop));<br>% deriv(:.loop) = diff(x(20deriv(:, loop) = diff(x(200:sy,loop));% freq(loop) = mean(abs(deriv(:,loop)))/mx;
% end
% mfreq = mean(freq);
% displine('mean frequency = ',mnfreq)
```

```
for loop = 1:Nplot(t, x(:,loop), 'Color', h(round(loop*64/N),:), 'LineWidth', 1.25)\frac{1}{2}plot(t,x(:,loop),'k','LineWidth',1.25)
     hold on
end
hold off
figure(3)
plot(x(:,1),x(:,N))figure(4)
plot(t,x(:,1),t,x(:,round(N/2)),t,x(:,N))function yd = f5(t,y)for iloop = 1:Nftemp = 0;for jloop = 1:Nftemp = ftemp + A(iloop, jloop) * y(jloop); end % end jloop
            f(iloop) = ftemp; end % end iloop
         phitemp = phi0; % Can adjust this from 0 to 1 to stabilize 
(but Nth population is no longer independent)
        for loop = 1:Nphitemp = phitemp + f(loop)*y(loop);
         end
         phi = phitemp;
        for loop = 1:N-1yd(loop) = y(loop) * (f(loop) - phi); end
         if abs(phi0) < 0.01 % average fitness maintained at zero
            yd(N) = y(N)*(f(N)-phi);
        else \frac{1}{2} else \frac{1}{2} else \frac{1}{2} and \frac{1}{2} and \frac{1}{2} are \frac{1}{2} average fitness
            ydtemp = 0;
            for loop = 1:N-1ydtemp = ydtemp - yd(loop); end
            yd(N) = ydtemp; end
         yd = yd';
    end % end f5
end % end repeq
```

```
Quasi-species equation.
quasiSpec.m
% Quasispecies simulation. Includes mutation with Hamming distance.
function quasiSpec
%close all
h = \text{colormap}(\text{lines});
randpop = 1; \ast 0) = spike population; 1) = random population<br>mutype = 0; \ast 0) = Hamming; 1) = rand
                  \frac{1}{2} 0) = Hamming; 1) = rand
fitype = 3; \frac{8}{1} 0) = Hamming; 1) = 2-peak; 2) = rand+gauss; 3) freq-dep
B = 7;N = 2^B; % size of mutation space (64)<br>lam = 1; % Hamming fitness only
                % Hamming fitness only
gamma = 1; % frequency = 1 & frequency = 1; % frequency = 1 & frequency = 1relran = 0.025; % relative random contrib to fitness
time expand = 50;ep = 0.0290; % average mutation rate: 0.1 to 0.01 typical (0.4835)%%%%% Set original population
if randpop == 1rng(0);<br>x0temp = rand(1,N);% Initial population
    sx = sum(x0temp);x0 = x0temp/sx;
else
    x0 = zeros(1,N);x0(1) = 0.667; x0(2) = 0.333;
end
Pop0 = sum(x0);%%%%%% Set Hamming distance
for yloop = 1:Nfor xloop = 1:NH(yloop, xloop) = \text{hamming}(yloop-1, xloop-1); end
end
%%%%%%% Set Mutation matrix
if mutype == 0 Qtemp = 1./(1+H/ep); %Mutation matrix on Hamming
    % \text{Qtemp} = \exp(-H/(\text{ep*50}));Qsum = sum(Qtemp, 2);
```

```
 % Normalize mutation among species
     for yloop = 1:Nfor xloop = 1:NQ(yloop, xloop) = Qtemp(yloop, xloop)/Qsum(xloop); end
      end
end
if mutype == 1rng(0);S = stochastic matrix(N);Stemp = S - diag(diag(S)); Qtemp = ep*Stemp;
     sm = sum(Qtemp, 2);
     Q = Qtemp + diag(ones(1,N) - sm);
end
%keyboard
%%%%%%% Set fitness landscape
if fitype == 0 % Hamming
     x = 1:N;alpha = 84; ftemp = exp(-lam*H(alpha,:)); % Fitness landscape
     sf = sum(ftemp);f = ftemp/sf;end
if fitype == 1 % 8 double peak and rand
     rng(1);f = rand(1,N);x = 1:N;delg = 20;sig1 = 1;sig2 = 4;gl = gaussprob(x,(N/2 - delg),sig1);g2 = 3*gaussprob(x,(N/2 + delg),sig2);
     ftemp = relran*f + gl + g2;f = ftemp/sum(ftemp);end
if fitype == 2 \frac{1}{2} \frac{1}{2} \frac{1}{2} \frac{1}{2} \frac{1}{2} \frac{1}{2} \frac{1}{2} \frac{1}{2} \frac{1}{2} \frac{1}{2} \frac{1}{2} \frac{1}{2} \frac{1}{2} \frac{1}{2} \frac{1}{2} \frac{1}{2} \frac{1}{2} \frac{1}{2} \frac{1}{2} \frac{1}{2} \frac{rng(0);f = rand(1,N);x = 1:N;ftemp = relran*f + gauss((x-N/2)/2); % Fitness landscape
     f = ftemp/sum(ftemp);end
if fitype == 3 % frequency-dependent Hamming
     avgdis = mean(mean(H));\text{``payoff = exp(-qamma*(H - avgdis))': } \text{``payoff matrix" }\text{Payoff} = H.^2;\text{gpayoff} = \text{ones}(\text{size}(H));
     payoff = exp(-gamma*H);end
```

```
%keyboard
% Run time evolution
tspan = [0 1000];
[t, x] = ode45(\text{Equasispec, tspan}, x0);Pop0
[sz, dum] = size(t);Popend = sum(x(sz,:))phistar = sum(f.*x(sz,:)) % final average fitness
figure(1)
plot(f,'-'')hold on
figure(1)
plot(x(sz,:), 'r')hold off
figure(2)
for loop = 1:N semilogx(t,x(:,loop),'Color',h(round(loop*64/N),:),'LineWidth',1.25)
     hold on
end
hold off
set(gcf,'Color','white')
xlabel('Time','FontSize',14)
ylabel('Population','FontSize',14)
hh = qca;
set(hh,'FontSize',14)
figure(3)
for loop = 1:Nplot(t, x(:,loop), 'Color', h(round(loop*64/N),:)) hold on
end
hold off
figure(4)
for loop = 1:Nloglog(t, x(:,loop), 'Color', h(round(loop*64/N),:)) hold on
end
hold off
figure(5)
for loop = 1:Nsemilogy(t,x(:,loop),'Color',h(round(loop*64/N),:))
     hold on
end
hold off
```

```
% Eigenvalues
[V, D] = eig(W);max(D(:, 1))figure(6)
%semilogy(abs(V(:,1)))
plot((V(:,1)))disp('')if fitype == 1xlo = N/2 - delg - 2*sig1;xhi = N/2 - delay + 2*sig1;fit44 = sum(f(xlo: xhi))pop44 = sum(x(sz,xlo:xhi))/Popendxlo = N/2 + delg - 2*sig2;xhi = N/2 + delay + 2*sig2;fit84 = sum(f(xlo: xhi))pop84 = sum(x(sz,xlo:xhi))/Popendend
function yd = quasispec(-, y) if fitype == 3 % frequency-dependent Hamming
            for loop = 1:Nftemp(loop) = sum(payoff(:,loop).<sup>*</sup>y); end
            f = time\ expand*ftemp/sum(ftemp); end
         % Transition matrix
        for yloop = 1:Nfor xloop = 1:NW(yloop, xloop) = f(yloop) * Q(yloop, xloop); end
         end
        phi = sum(f'.*y); % Average fitness of population
        yd = W*y - phi*y;end % end quasispec
end % end quasiSpec
```
Quasi-species with Hamming distance.

## **quasiHam.m**

```
% Quasispecies simulation (similar to quasiSpec.m). 
% Use this to explore fitness landscapes
function quasiHam
%close all
h = \text{colormap}(\text{lines});
randpop = 1;
B = 7;N = 127;<br>
\begin{array}{r} 8 \text{ size of mutation space } (32) \\ \text{ep} = 0.5;<br>
\begin{array}{r} 8 \text{ average mutation rate: } 0.1 \text{ to } 0.1 \end{array}% average mutation rate: 0.1 to 0.01 typical
lam = 1;if randpop == 1x0temp = rand(1,N); % Initial population
    sx = sum(x0temp);x0 = x0temp/sx;
else
    x0 = zeros(1,N);x0(1) = 0.667; x0(2) = 0.333;
end
Pop0 = sum(x0);
for yloop = 1:127for xloop = 1:127H(yloop, xloop) = \text{hamming}(yloop, xloop); end
end
keyboard
Qtemp = 1./(1+ep*H); %Mutation matrix
Qsum = sum(Qtemp, 2);
% Normalize along species
for yloop = 1:Nfor xloop = 1:NQ(yloop, xloop) = Qtemp(yloop, xloop) / Qsum(yloop); end
end
x = 1:N;alpha = 64;ftemp = exp(-lam*H(alpha,:)); % Fitness landscape
sf = sum(ftemp);f = ftemp/sf;% Transition matrix
for yloop = 1:Nfor xloop = 1:N
```

```
W(yloop, xloop) = f(yloop) * Q(yloop, xloop); end
end
tspan = [0 500];[t, x] = ode45(\text{Equasispec, tspan}, x0);Pop0
[sz, dum] = size(t);Popend = sum(x(sz,:))phistar = sum(f.*x(sz,:))figure(1)
plot(f, 'o-')hold on
figure(1)
plot(x(sz,:), 'o-r')hold off
figure(2)
for loop = 1:Nsemilogx(t,x(:,loop),'Color',h(round(loop*64/N),:))
     hold on
end
hold off
figure(3)
for loop = 1:Nplot(t, x(:,loop), 'Color', h(round(loop*64/N),:), 'LineWidth', 1.25) hold on
end
hold off
set(gcf,'Color','white')
xlabel('Time','FontSize',14)
ylabel('Population','FontSize',14)
hh = qca;
set(hh,'FontSize',14)
figure(4)
for loop = 1:Nloglog(t, x(:, loop), 'Color', h(round(loop*64/N),:)) hold on
end
hold off
figure(5)
for loop = 1:N semilogy(t,x(:,loop),'Color',h(round(loop*64/N),:),'LineWidth',1.25)
     hold on
end
hold off
set(gcf,'Color','white')
```

```
xlabel('Time','FontSize',14)
ylabel('Population','FontSize',14)
hh = qca;
set(hh,'FontSize',14)
% Eigenvalues
[V, D] = eig(W);max(D(:, 1))figure(6)
plot(V(:,1))disp(' ')
    function yd = quasispec(t,y)phi = sum(f'.*y); % Average fitness of population
        yd = W*y - phi*y;end % end quasispec
end % end quasiHam
Hamming Distance.
hamming.m
% function y = hamming(x, y)%Hamming binary distance between non-negative decimal integers x and y
function hsum = hamming(x, y)
sx = \text{ceil}(\log 2(x+1));sy = \text{ceil}(\text{log2}(y+1));sz = max(sx, sy);
xb = dec2bin(x);yb = dec2bin(y);z = \text{bitrary}(x, y);
sum = 0;for loop = 1:szsum = sum + bitget(z, loop);end
hsum = sum;Generate a stochastic matrix.
stochasticmatrix.m
% function y = stochastic matrix(N)% creates NxN stochastic matrix
% mean value of off-diag elements equals 1/N
function y = stochastic matrix(N)
```
 $U = \text{randomitary(N)}$ ;  $U2 = abs(U).^2;$ 

 $y = 0.5*(U2 + U2')$ ;

Generate a random unitary matrix

#### **randunitary.m**

```
% function U = randomitary(N)% Generates NxN random unitary matrix
function U = \text{randomiliary}(N)A = rand(N, N) + i * rand(N, N);H = 0.5*(A + A');
```
 $U = expm(i*H);$ 

Replicator mutator model.

### **repmut.m**

```
%function repmut
% 12/08/14
function repmut
clear
format compact
N = 64;p = 1/sqrt(N);time_expand = N;
mutype = 0; \frac{1}{6} = Hamming 1 = rand
pay = 0; <br>
ep = 0.1; <br>
% average mutation rate<br>
% average mutation rate\text{\$ average mutation rate: } 0.1 \text{ to } 0.01 \text{ typical} (0.4835)
% **** Set original population<br>x0temp = rand(1,N); % Init
                           % Initial population
sx = sum(x0temp);y0 = x0temp/sx;
Pop0 = sum(y0);%%%%% Set Adjacency
node = makeER(N, 0.1);\text{pnode} = \text{makeSF}(N, 4);\text{pnode} = \text{makesW}(N, 4, 0.5);[Adj,degree,Lap] = adjacency(node);
```

```
%%%%%% Set Hamming distance
for yloop = 1:Nfor xloop = 1:NH(yloop, xloop) = \text{hamming}(yloop-1, xloop-1); end
end
%%%%%%% Set Mutation matrix
if mutype == 0Qtemp = 1./(1+H/ep); %Mutation matrix on Hamming
    % \text{Qtemp} = \exp(-H/(\text{ep*50}));Qsum = sum(Qtemp, 2);
     % Normalize mutation among species
    for yloop = 1:Nfor xloop = 1:NQ(yloop, xloop) = Qtemp(yloop, xloop) / Qsum(xloop); end
     end
elseif mutype == 1 
    S = stochasticmatrix(N);Stemp = S - diag(diag(S)); Qtemp = ep*Stemp;
    sm = sum(Qtemp, 2);
    Q = Qtemp + diag(ones(1,N) - sm);
end
figure(1)
imagesc(Q)
title('Mutation Matrix')
%%%%%%% Set payoff matrix
if pay == 1payoff = zeros(N,N);for yloop = 1:N payoff(yloop,yloop) = 1;
        for xloop = yloop + 1:N payoff(yloop,xloop) = p;
              payoff(xloop,yloop) = p;
             \text{``payoff(yloop,xloop)} = p * 2 * (0.5 - \text{randbin}(1, 0.5)); %payoff(xloop,yloop) = payoff(yloop,xloop);
              %payoff(xloop,yloop) = -payoff(yloop,xloop);
         end
     end
else
    payoff = exp(-1*H);end
figure(2)
imagesc(payoff)
title('Payoff Matrix')
% Run time evolution
tspan = [0 1000];
[t, x] = ode45(\text{Equasispec, tspan}, y0);
```

```
Pop0
[sz, dum] = size(t);Popend = sum(x(sz,:))phistar = sum(f.*x(sz,:)) % final average fitness
figure(3)
clf
h = \text{colormap}(\text{lines});
for loop = 1:Nplot(t, x(:,loop), 'Color', h(round(loop*64/N),:)) hold on
end
hold off
figure(4)
clf
for loop = 1:Nsemilogx(t,x(:,loop),'Color',h(round(loop*64/N),:))
     hold on
end
hold off
figure(5)
clf
for loop = 1:Nsemilogy(t,x(:,loop),'Color',h(round(loop*64/N),:))
     hold on
end
hold off
%keyboard
888888888888888888888888888\epsilon\epsilon%%%%%%%%%%%%%%%%%%%%%%%%%%%%%%%%%%%%%%
    function yd = quasispec(-, y)for loop = 1:Nftemp(loop) = sum(payoff(:,loop).<sup>*</sup>y); end
        f = time\ expand*ftemp/sum(ftemp);% Transition matrix
        for yloop = 1:Nfor xloop = 1:NW(yloop, xloop) = f(yloop) * (Adj(yloop, xloop) * Q(yloop, xloop));
              end
         end
         phi = sum(f'.*y); % Average fitness of population
        yd = W*y - phi*y;
```
end % end quasispec

end

Kauffmann's NK epistatic fitness model. **NK.m**

```
%Companion to IMD
clear
format compact
drawnet = 1;N = 7;K = 2; % must be 0 \le K \le NP = 0.05; % Discreteness (set to 0.0001 to approximate continuous values)
numnode = 2^N;
node = makehypercube(N);
% Generate fitness value matrix
numepi = 2^{(k+1)};
for epiloop = 1:numepi
     for locloop = 1:N
         fitnessmatrix(epiloop,locloop) = rand;
     end
end
figure(1)
imagesc(fitnessmatrix)
xlabel('loci')
ylabel('permutations')
title('Weight Matrix')
%Generate epi circuits
for locloop = 1:N
        epi(locloop,:) = randintexc(K,N,locloop);end
% Calculate fitness values
maxfit = 0;for nodeloop = 1:numnode
    fitsum = 0;
     for locloop = 1:N
         v = node(nodeloop).val(locloop);
        for kloop = 1:K
```

```
v = \text{strcat}(v, \text{node}(\text{nodeloop}) \cdot \text{val}(\text{epi}(\text{locloop}, \text{kloop})));
          end
         index = bin2dec(v) + 1; fitsum = fitsum + fitnessmatrix(index,locloop);
     end
    temp = P * floor(fitsum/P/N); node(nodeloop).fitness = temp;
     if temp > maxfit
         maxfit = temp; maxnode = nodeloop;
     end
end
% Find number of local maxima in landscape
% Start a walker
start = randint(1,numnode);
loc = start;
displine('start = ',start)
displine('startfit = ', node(start).fitness)
disp('')ind = 0; cnt = 0;
flag = 1;while flag == 1cnt = cnt + 1; oldloc = loc;
     nlink = node(loc).numlink;
    val = node(loc) . fitness; newloc = loc;
    neutralflag = 0; opt = 0; clear choice
    for loop = 1:nlink
         neighbor = node(loc).link(loop); if node(neighbor).fitness > val
             val = node(neighbor).fitness;
              newloc = neighbor;
          elseif node(neighbor).fitness == val;
             neutralflag = neutralflag + 1; choice(neutralflag) = neighbor;
          end
          if neutralflag > 0
              opt = length(choice);
             chnc = randintexc(1,opt); newloc = choice(chnc);
             val = node(newloc).fitness;
          end
     end
    if (newloc == oldloc) | | \cdot | (cnt > 2*N) | | \cdot | (opt == 1)
         flag = 0;
     else
```

```
loc = newloc;ind = ind + 1;
        fitness(cnt) = node(newloc).fitness;
       locat(cnt) = newloc; displine('newloc = ',newloc)
 displine('newfit = ',node(newloc).fitness)
        locpath(ind).index = newloc;
        locpath(ind).fitness = node(newloc).fitness;
```
end

### end

```
finaldist = hamming(bin2dec(node(start).val),bin2dec(node(newloc).val));
disp('')displine('numsteps = ',ind)
displine('finaldist = ',finaldist)
if ind \sim=0displine('endratio = ',locpath(ind).fitness/maxfit)
    displine('endfit = ', locpath(ind).fitness)
end
displine(\text{maxfit} = \text{'}, maxfit)
if ind > 0 figure(2)
     plot(fitness)
     title('Fitness')
     figure(3)
     plot(locat)
     title('Location')
end
if drawnet == 1 for loop = 1:numnode
         node(loop).numval = node(loop).fitness; end
      DynamicDrawNet(node)
```
end

## **Chapter 8 Econophysics**

**Sh182.m SDlogistic.m mutrep.m Sh398.m**

```
Van der Pol-like economics model.
Sh182.m
function y = Sh182a = 50; 850b = 9; 8 9
c = 0.8; \text{\&} 0.8d = 0.02; % 0.02q0 = -0.0; \text{\&} 0.87 2.61
q1 = 0.5; % 0.5alpha = 1; \frac{8}{1}beta = 2; % 2y0 = [25 45]; \t 8 [1 1]tspan = [1 50];[t, y] = ode45(\text{iff}, tspan, y0);figure(2)
plot(t,y(:,1),t,y(:,2))figure(3)
plot(y(:,1), y(:,2))title('x-z')
set(gcf, 'color', 'white')
hold on
xx = 0:0.1:25;yy1 = (a - b*xx + c*xx.^2 - d*xx.^3);plot(xx,yy1,'r')
yy2 = (xx - q0)/q1;plot(xx,yy2,'k')Printfile3('null.txt',xx,yy1,yy2)
e = y(:,1);f = y(:,2);Printfile3('182out.txt',t',e',f');
y0 = [20 1]; \t\t 8 [1 1]tspan = [1 50];[t, y] = ode45(0f5, tspan, y0);[sz \text{ dum}] = size(y);plot(y(:,1),y(:,2))
```

```
y0 = [1 \ 1]; \qquad \frac{8}{1} [1 \ 1]tspan = [1 50];[t, y] = ode45(0f5, tspan, y0);[sz \, \text{dum}] = \text{size}(y);
plot(y(:,1), y(:,2))hold off
    function yd = f5(t, y)yp(1) = alpha*(a - b*y(1) + c*y(1).^2 - d*y(1).^3-y(2));yp(2) = beta*(y(1) - q0 - q1*y(2));yd = [yp(1);yp(2)];<br>end % end f5 end % end f5
```

```
end % end ltest
```
Supply-and-Demand logistic map. **SDlogistic.m**

```
% logistic.m
clear
N = 2000;A = zeros(N,N);xold = 0.231;gmax = 2000; % 6000 for good coverage (pause off)
max<sub>g</sub> = +1.5;ming = -1.5;maxy = 2;lam = 0.305; % 0.305b = 0.25; \text{\$} 0.25r = 4.5; \text{\$} 4.5g = 0.0;x = -2:0.01:2;f = (1 - \text{lam}) * x + \text{lam} * g/b - (\text{lam/b}) * \text{atan}(r * x);xlin = -2:2;ylin = xlin;
ylin2 = -xlin;figure(1)
plot(x,f,xlin,ylin,xlin,ylin2)
axis([ -2 2 -2 2])line([0 0], [-2 2],'color','k')
line([-2 2], [0 0],'color','k')
for gainloop = 1:gmax
     g=(maxg-ming)*gainloop/gmax + ming;
```

```
 for sloop = 1:100 %settle-down loop
        xnew = (1-lam)*xold + lam*g/b - (lam/b)*atan(r*xold);xold = xnew;
    end % end settle-down loop
    rep = 10000; \frac{8}{10000}ind = 0;for rloop = 1:repxnew = (1-lam)*xold + lam*g/b - (lam/b)*atan(r*xold); xold = xnew;
        ind = ind + 1;x(ind) = g + (maxg - ming) * (rloop-1) / (gmax * rep);
        y(int) = xnew;xx = \text{floor}(N^*0.999^*(q - \text{ming}) / (\text{max}q - \text{ming}) - \text{ming}) + 1;yy = floor(N*(maxy-xnew)/(2*maxy)) + 1; %keyboard
     if xx > 2000
         keyboard
     end
     if yy > 2000
         keyboard
     end
    A(yy, xx) = A(yy, xx) + 1; end % end rloop
end % end gainloop
figure(2)
imagesc(A)
h = newcolormap('graycolor');
caxis([0 60])
colormap(h)
%colorbar
Mutator replicator model.
mutrep.m
% Mutator-Replicator simulation.
function mutrep
%close all
h = colormap(lines);
```

```
N = 32; \text{% size of mutation space (32)}ep = 0.03; % average mutation rate: 0.1 to 0.01 typical
% x0 = rand(1,N); % Initial population
x0 = zeros(1, N);x0(1) = 1; x0(2) = 0.5;Pop0 = sum(x0);Qtemp = ep*rand(N) + eye(N); %Mutation matrix
Qsum = sum(Qtemp, 2);
% Normalize along species
for yloop = 1:Nfor xloop = 1:NQ(yloop, xloop) = Qtemp(yloop, xloop) / Qsum(yloop); end
end
ftemp = rand(1,N);xx = 1:N;g = Gauss((xx-N/2)/2);fp = ftemp + 2*g; % Fitness landscape
tspan = [0 64*(64/N)];[t, x] = ode45(\text{equasispec, tspan}, x0);Pop0
[sz, dum] = size(t);Popend = sum(x(sz,:))figure(1)
plot(x(sz,:), 'o-r')figure(2)
for loop = 1:Nloglog(t, x(:,loop), 'Color', h(loop*64/N,:)) hold on
end
hold off
    function yd = quasispec(t,y)f = fp/max(fp) - 0.49*y; % Fitness includes feedback from
population
         % Transition matrix
        for yloop = 1:Nfor xloop = 1:NW(yloop, xloop) = f(yloop) * Q(yloop, xloop);
```

```
 end
         end
      phi = sum(f'.*y); % Average fitness of population
        yd = W*y - phi*y;end % end quasispec
end % end quasi
Two competing companies.
Sh398.m
% 2 competing companies
function Shone398
sNorm = 0;pmax = 9;ml = 4; % manufacturing cost
m2 = 3;k1 = 0.75; % adjustment rate
k2 = 0.5;
xmax = pmax - m2;
ymax = pmax - m1;% Isoprofit phase space
figure(1)
for piloop = 1:15 if piloop ==1
        pi1 = 0; \pi2 = 0; else
        pi1 = piloop - 0.225;
        pi2 = piloop + 0.44;
     end
     q1 = 0.1:0.1:xmax;
    q2 = pmax - pi1./q1 - ml - q1;plot(q1,q2) axis([0 xmax 0 ymax])
     hold on
     clear q1 q2
     q2 = 0.1:0.1:ymax;
    q1 = pmax - pi2./q2 - m2 - q2; plot(q1,q2)
end
hold off
x1 = 0;y1 = (pmax - m1) - 2*x1;
```

```
x2 = xmax;y2 = (pmax - m1) - 2*x2;X = [x1 x2];Y = [y1 y2];line(X,Y,'color','black')
x1 = 0;y1 = 0.5*(pmax - m2) - 0.5*x1;x2 = xmax;y2 = 0.5*(pmax - m2) - 0.5*x2;X = [x1 x2];Y = [y1 y2];line(X,Y,'color','black')
set(gcf,'Color','white')
clear q1 q2
for xloop = 1:100for yloop = 1:100-xloop+1q1 = (xloop-1) * xmax/100;q2 = (yloop-1) * ymax/100;p1 = (pmax -q1 -q2)*q1 - m1*q1;p2 = (pmax -q1 -q2)*q2 - m2*q2;XX(xloop) = q1;YY(yloop) = q2;P1(yloop, xloop) = p1;P2(yloop, xloop) = p2;pp(yloop,xloop) = sqrt(headiside(p1*p2)*(p1*p2));ps(yloop,xloop) = p1 + p2; end
end
figure(2)
pcolor(XX,YY,P1)
shading interp
colormap(jet)
title('Profit 1')
figure(3)
pcolor(XX,YY,P2)
shading interp
colormap(jet)
title('Profit 2')
figure(4)
pcolor(XX,YY,pp)
shading interp
colormap(jet)
title('Geometric mean')
```

```
figure(5)
pcolor(XX,YY,ps)
shading interp
colormap(jet)
title('Profit sum')
% Dynamics
[X, Y] = meshgrid(0:0.1:10, 0:0.1:10);[x, y] = f5(X, Y);figure(6)
clf
N = 10;for xloop = 1:Nxs = 0.01 + xmax*(xloop-1)/N;for yloop = 1:Nys = 0.01 + ymax*(yloop-1)/N; streamline(X,Y,x,y,xs,ys)
     end
end
M = 10;hold on
[XQ, YQ] = meshgrid(0:xmax/M:xmax,0:ymax/M:ymax);
[xq, yq] = f5(XQ, YQ);quiver(XQ,YQ,xq,yq,2,'r')
hold off
set(gcf,'color','white')
axis([0 xmax 0 ymax])
x1 = 0;y1 = (pmax - m1) - 2*x1;x2 = xmax;y2 = (pmax - m1) - 2*x2;X = [x1 x2];Y = [y1 y2];line(X,Y,'color','black')
x1 = 0;y1 = 0.5*(pmax - m2) - 0.5*x1;x2 = xmax;y2 = 0.5*(pmax - m2) - 0.5*x2;X = [x1 x2];Y = [y1 y2];line(X,Y,'color','black')
keyboard
    function [x,y] = f5(X,Y)f = 0.5*(pmax-m1)*k1-k1*x-0.5*k1*y;
```
```
g = 0.5*(pmax-m2)*k2-k2*y-0.5*k2*x;s = sqrt(f.^2 + g.^2);if sNorm == 1x = f./s;y = g./s; else
       x = f;
       y = g;
    end
 end % end f5
```
end % end Sh398

## **Chapter 9 Metric Spaces**

Launch a light ray in warped space-time. **raysimple.m**

```
function raysimple
clear
% Refractive index Landscape
delx = 40/100; dely = 40/100;
for yloop = 1:100;for xloop = 1:100;x(xloop) = -20 + xloop*delx;y(yloop) = -20 + yloop*delay;ref(yloop,xloop) = refindex(x(xloop),y(yloop)); end
end
figure(1)
imagesc(x,y,ref)
colormap(gray)
axis square
colorbar
title('Refractive index')
set(gcf,'Color','white')
v1 = 0.707;
v2 = sqrt(1-v1^2);y0 = [12 \text{ v}1 \ 0 \ \text{v}2];tspan = [0 1470];
%tspan = [0 1550];
[t, y] = ode45(\text{iff}, tspan, y0);figure(2)
plot(t,y(:,1),t,y(:,2))figure(3)
plot(y(:,1),y(:,2), 'LineWidth', 1.2)axis([-20 20 -20 20])
axis square
title('Light Orbits')
set(gcf,'Color','white')
    function yd = f5(t, y)[n \, nx \, ny] = \text{refindex}(y(1), y(2));yp(1) = y(3)./n;
        yp(2) = y(4)/n;yp(3) = nx;yp(4) = ny;
```

```
yd = [yp(1);yp(2);yp(3);yp(4)]; end % end f5
   function [n \, nx \, ny] = \text{refindex}(x, y) selection = 2;
        if selection == 1
           sig = 10;n = 1+ exp(-(x.^2 + y.^2)/2/sig^2);nx = (-2*x/2/sig^2).*exp(-(x.^2 + y.^2)/2/sig^2);ny = (-2*y/2/sig^2).*exp(-(x.^2 + y.^2)/2/sig^2); elseif selection == 2
           sig = 10;r2 = (x.^2 + y.^2);r1 = sqrt(r2);expon = exp(-r2/2/sig^2);n = 1 + 0.3*r1.*expon;nx = 0.3*r1*(-2*x/2/sig^2)*expon + 0.3*expon*2*x/rl;ny = 0.3*r1*(-2*y/2/sig^2)*expon + 0.3*expon*2*y/rl;
```
end

end

end